# Backpropagation and Neural Nets

#### EECS 442 – David Fouhey Fall 2019, University of Michigan

http://web.eecs.umich.edu/~fouhey/teaching/EECS442\_F19/

#### Mid-Semester Check-in

- Things are busy and stressful
- Take care of yourselves and remember that grades are important but the objective function of life really isn't sum-of-squared-grades
- Advice about grade-optimization:
	- Turn something in for everything, even if it's partial, doesn't work, or a sketch.
	- The first points are the easiest to give
	- Blanks are hard to give credit for
- If you're struggling, let us know

So Far: Linear Models  

$$
L(w) = \lambda ||w||_2^2 + \sum_{i=1}^n (y_i - w^T x_i))^2
$$

- Example: find **w** minimizing squared error over data
	- Each datapoint represented by some vector **x**
		- Can find optimal **w** with ~10 line derivation

Last Class  

$$
L(w) = \lambda ||w||_2^2 + \sum_{i=1}^n L(y_i, f(x; x))
$$

- What about an arbitrary loss function L?
- What about an arbitrary parametric function f?
- Solution: take the gradient, do gradient descent

$$
\mathbf{w}_{i+1} = \mathbf{w}_i - \alpha \nabla_{\mathbf{w}} L(f(\mathbf{w}_i))
$$

What if  $L(f(w))$  is complicated? **Today!**

#### Taking the Gradient – Review  $f(x) = (-x + 3)^2$  $f = q^2$   $q = r + 3$   $r = -x$  $\partial f$  $\partial q$  $= 2q$  $\partial q$  $\partial r$  $= 1$  $\partial r$  $\partial x$  $=-1$  $=-2(-x + 3)$  $= 2x - 6$  $\partial f$  $\partial x$ =  $\partial f$  $\partial q$  $\partial q$  $\partial r$  $\partial r$  $\partial x$  $= 2q * 1 * -1$ Chain rule

#### Supplemental Reading

- Lectures can only introduce you to a topic
- You will solidify your knowledge by **doing**
- I highly recommend working through everything in the Stanford CS213N resources
	- <http://cs231n.github.io/optimization-2/>
- These slides follow the general examples with a few modifications. The primary difference is that I define local variables n, m per-block.

#### Let's Do This Another Way

Suppose we have a box representing a function f.

This box does two things: **Forward:** Given forward input **n**, compute **f(n) Backwards:** Given backwards input **g**, return **g\*df/dn**

$$
g(\partial f/\partial n) \leftarrow f(n)
$$

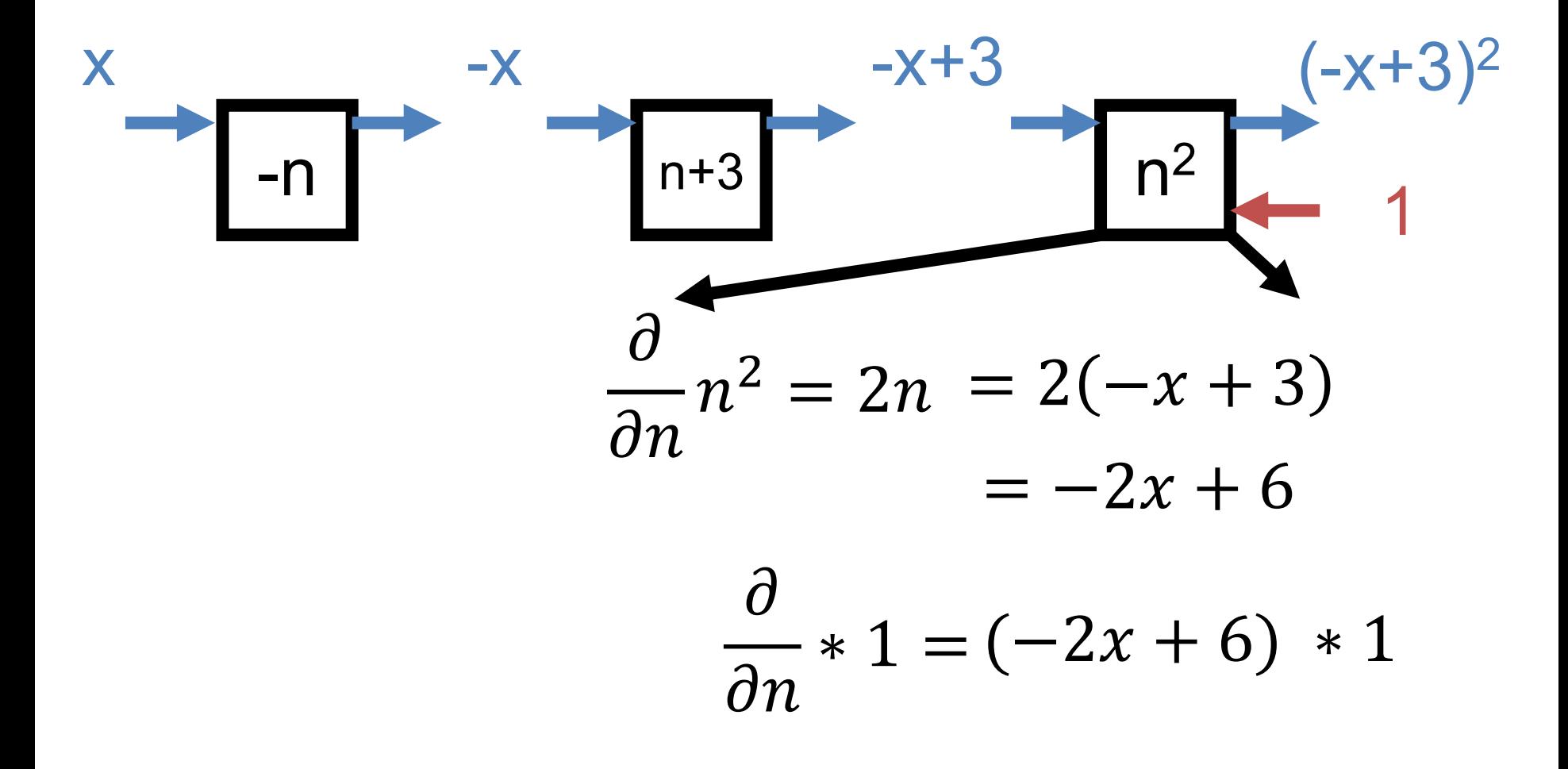

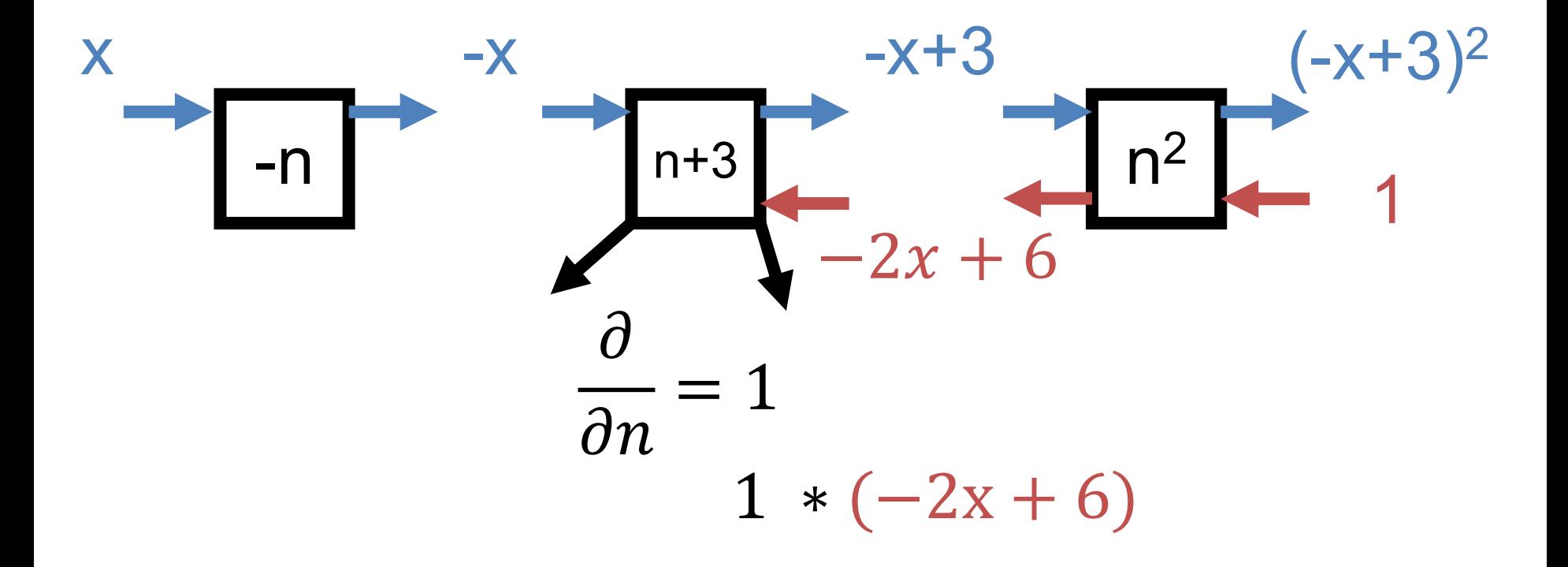

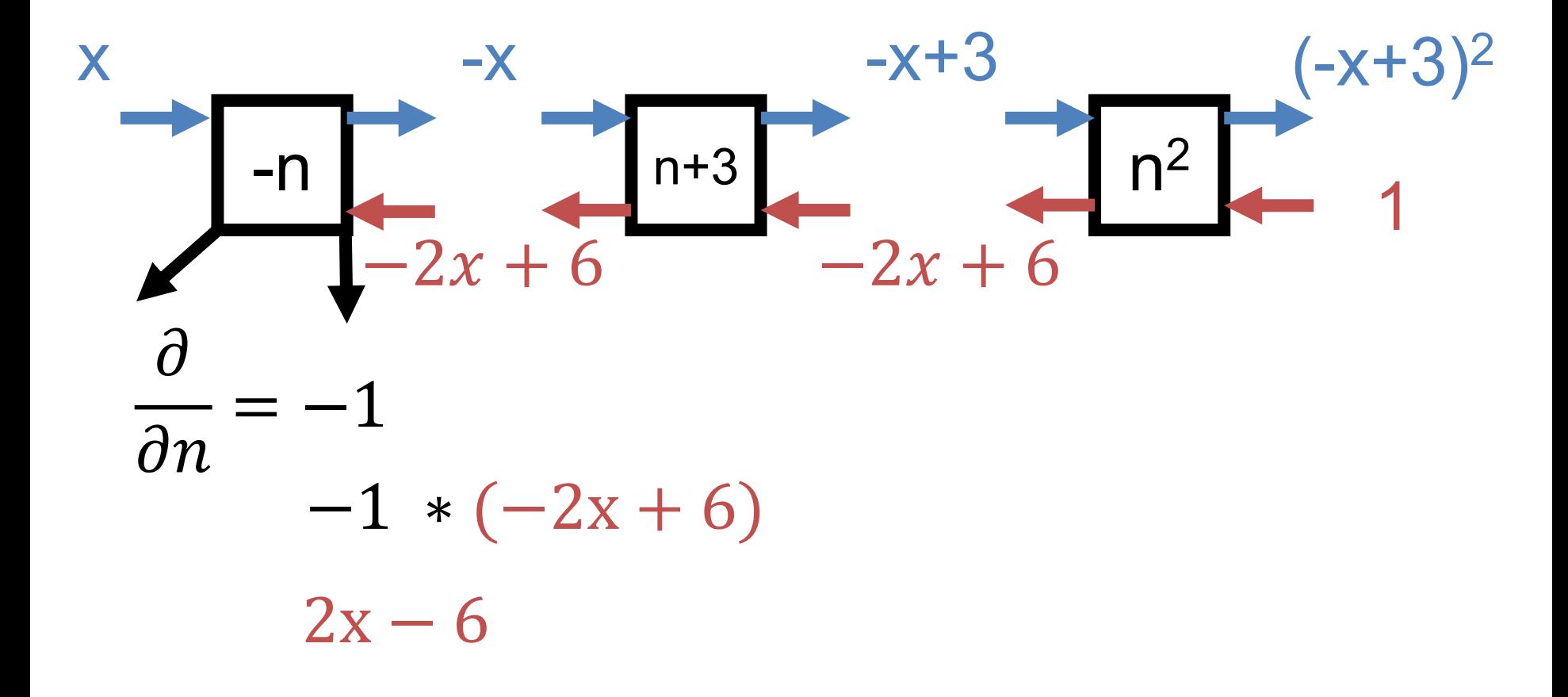

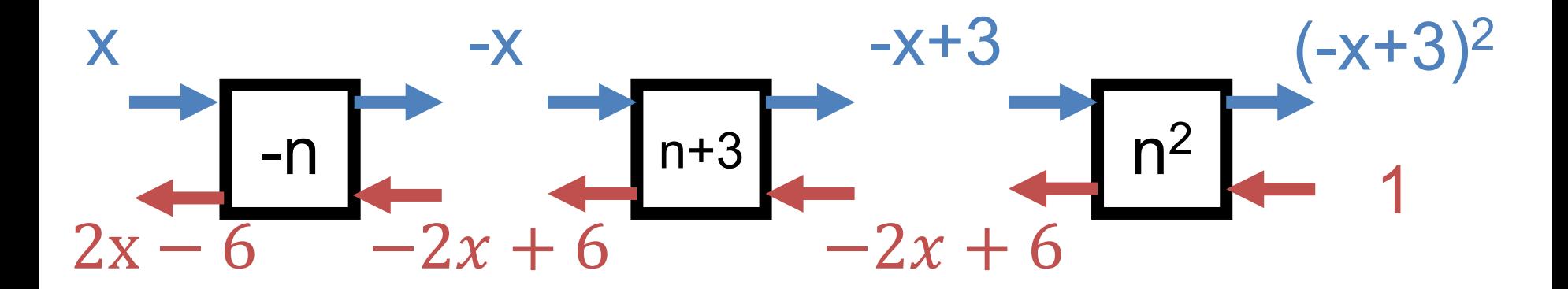

#### Two Inputs

#### Given two inputs, just have two input/output wires **Forward:** the same **Backward:** the same – send gradients with respect to each variable

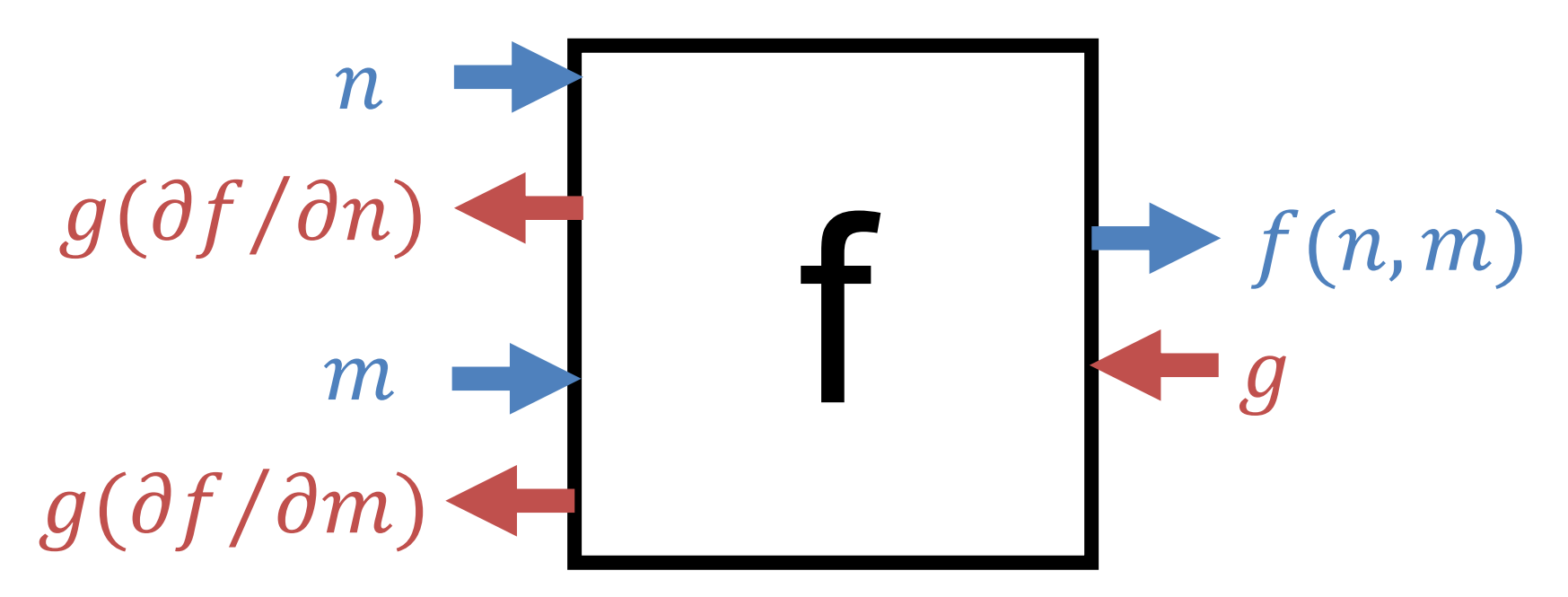

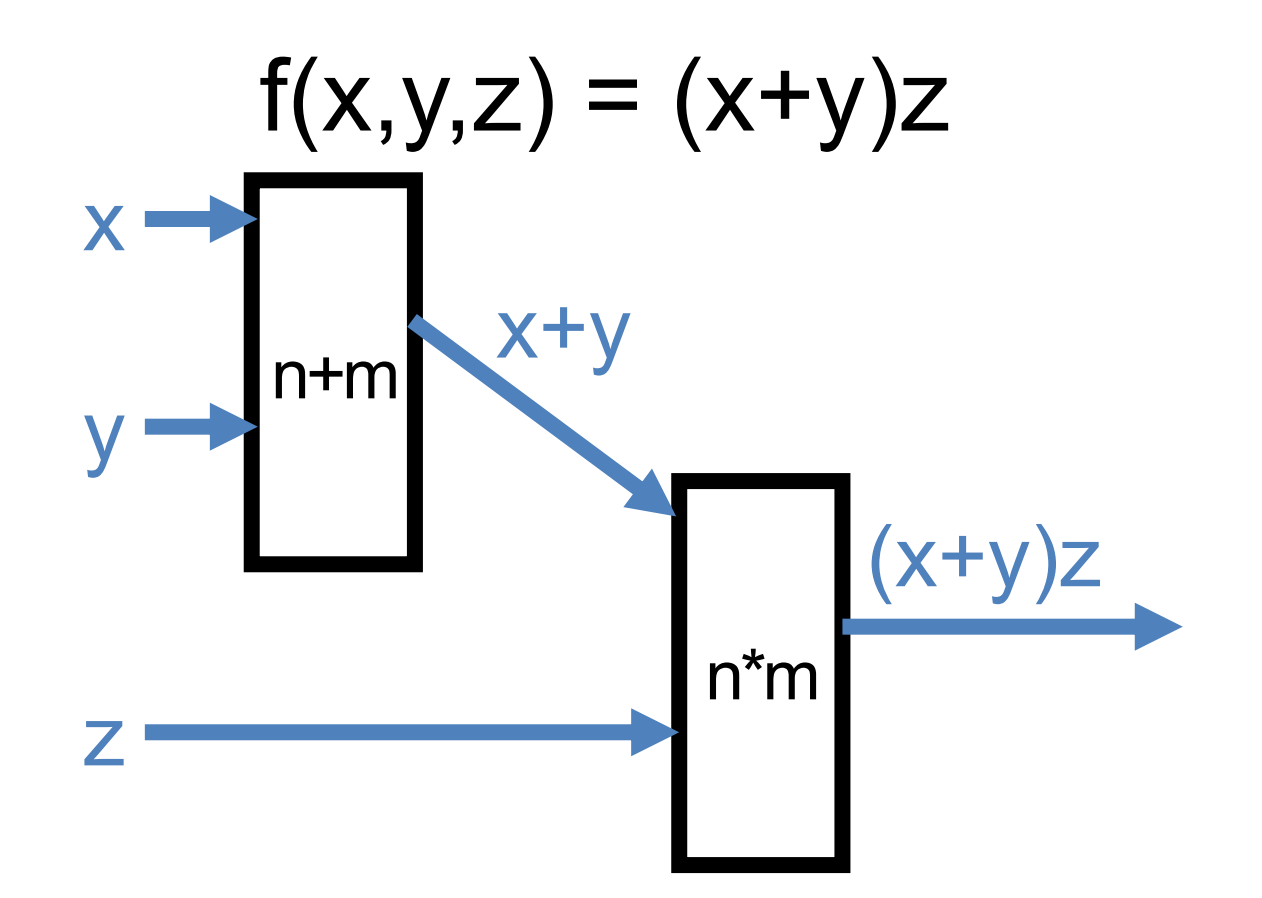

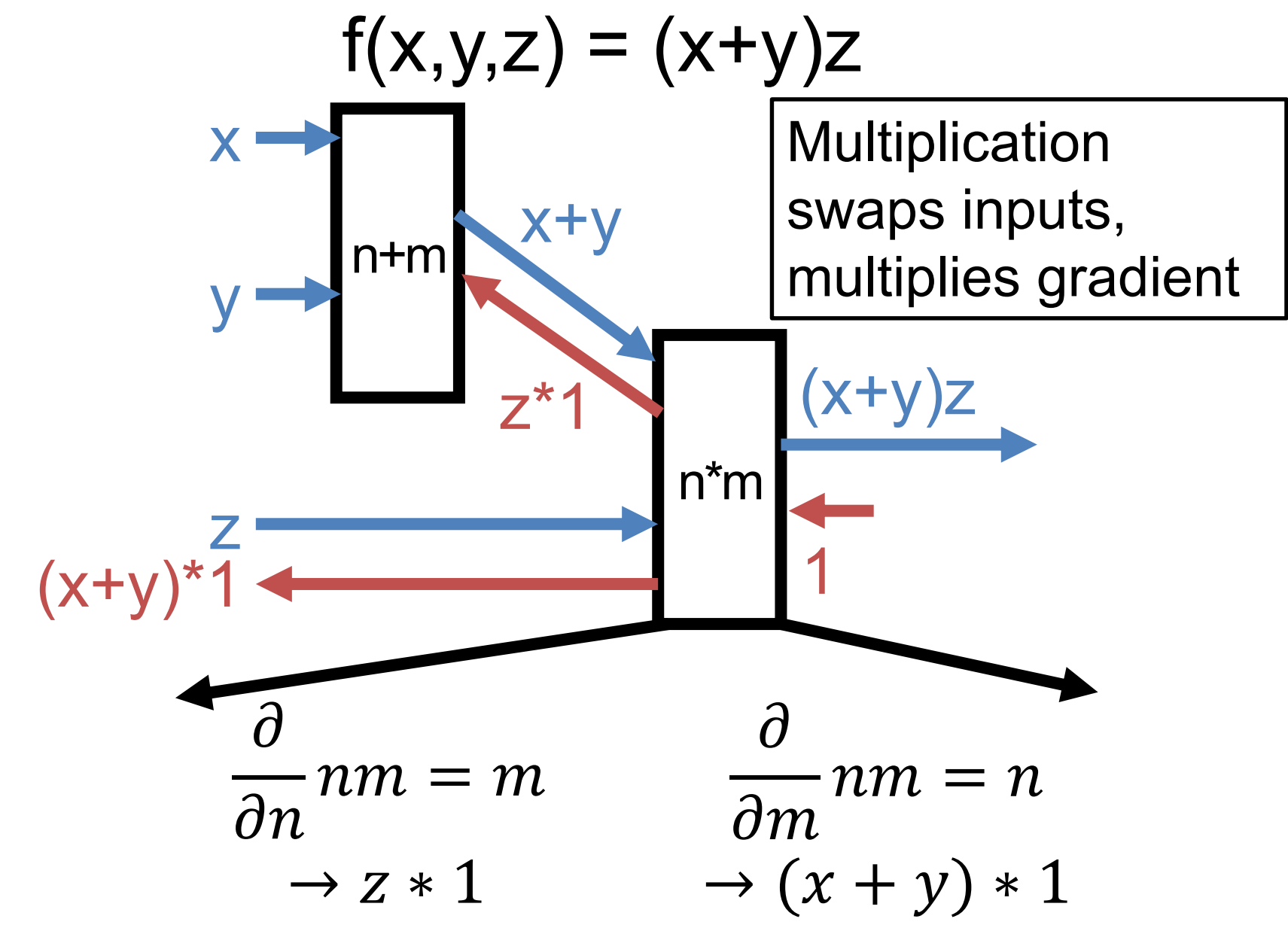

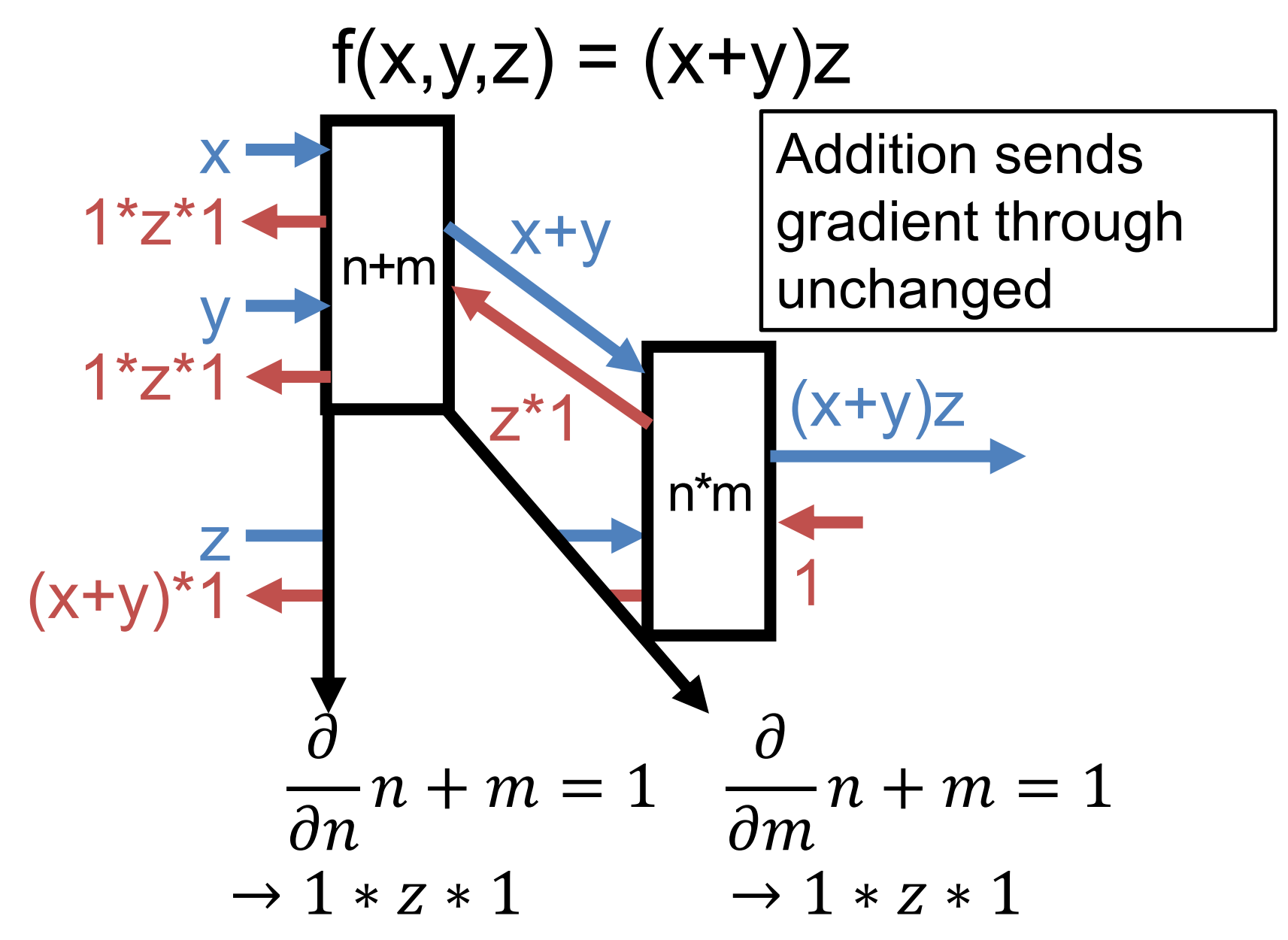

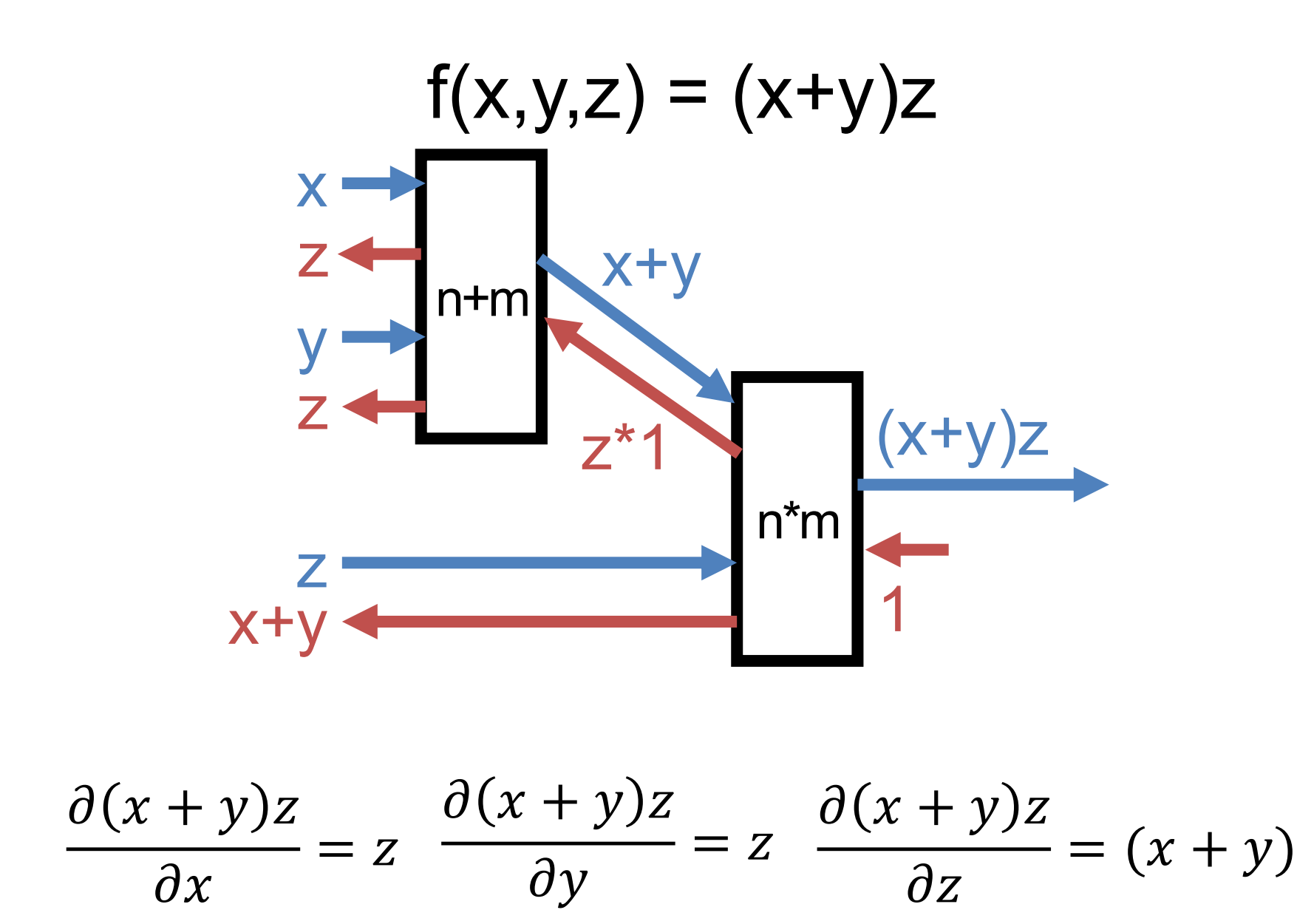

Example Credit: Karpathy and Fei-Fei

#### Once More, With Numbers!

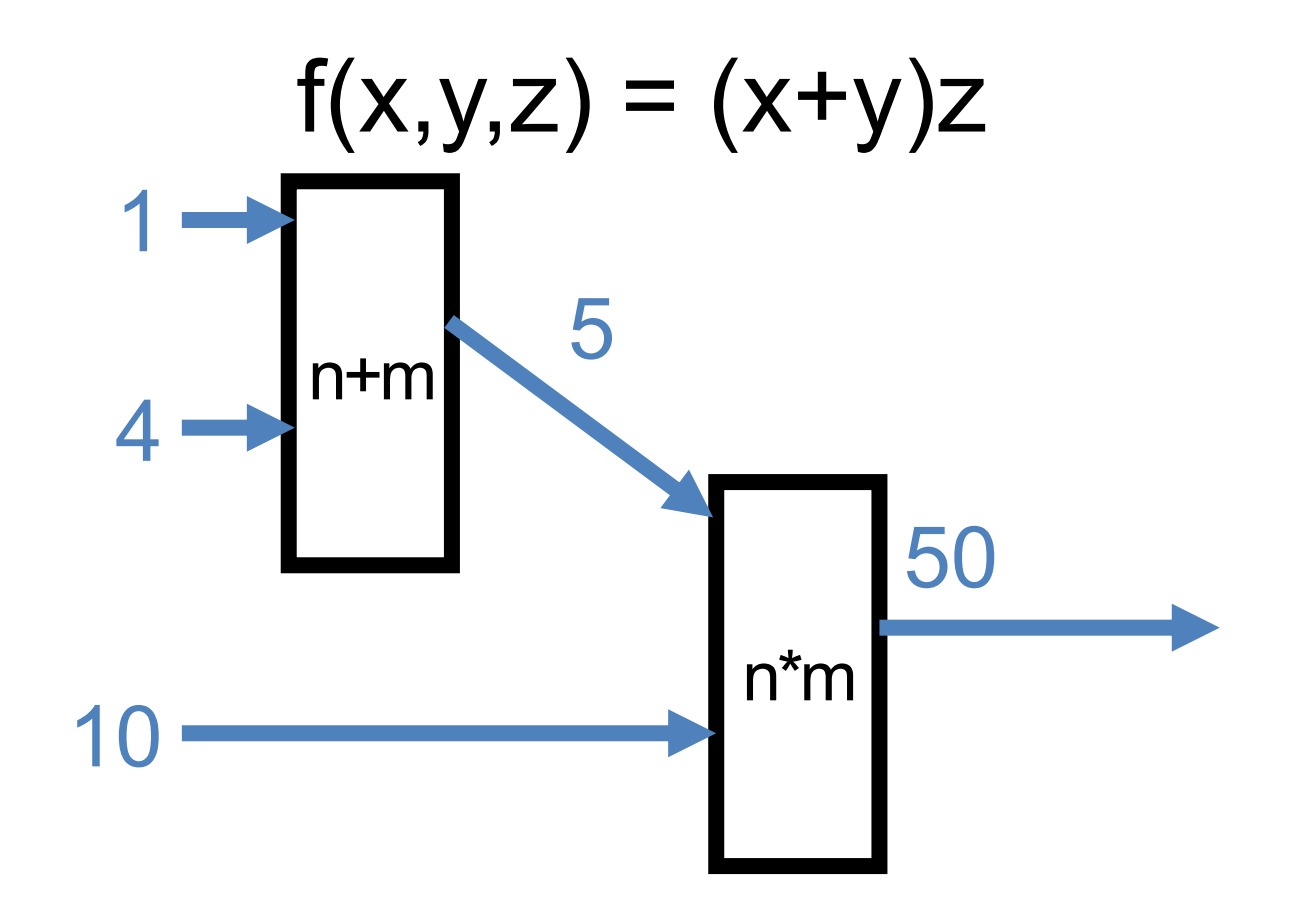

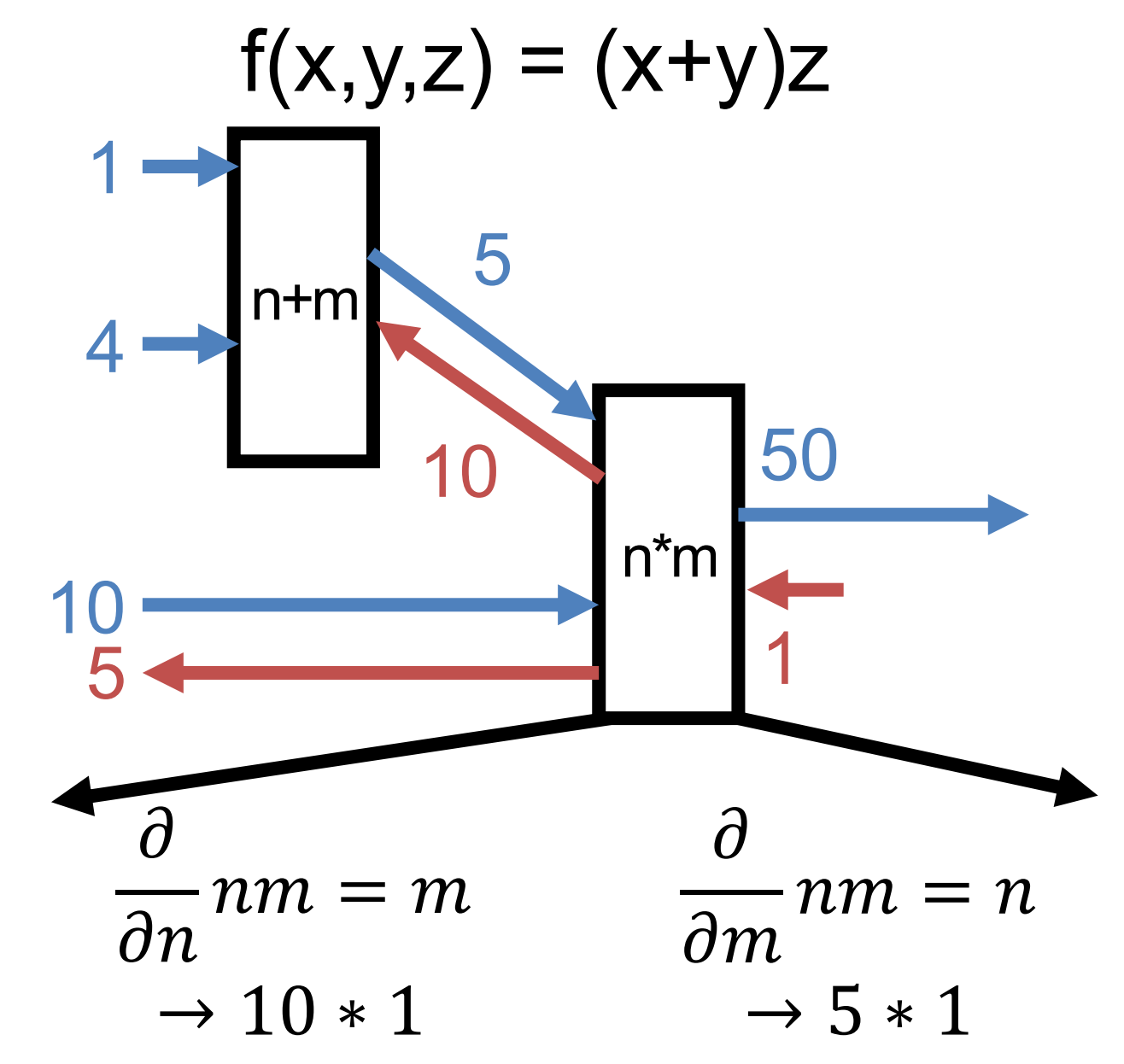

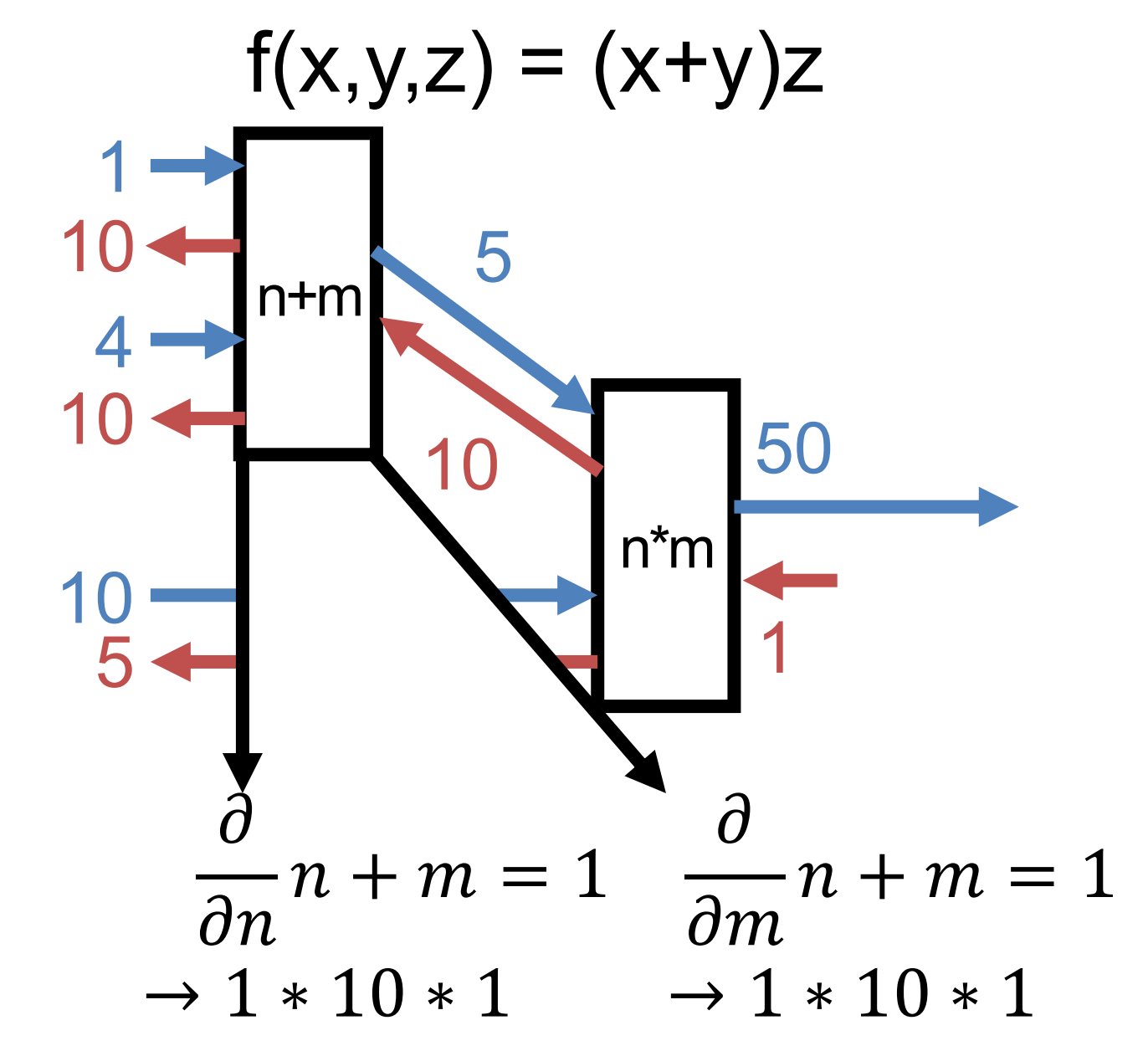

# Think You've Got It?  $L(x) = (w - 6)^2$

- We want to fit a model w that just will equal 6.
- World's most basic linear model / neural net: no inputs, just constant output.

I'll Need a Few Volumteers  
\n
$$
L(x) = (w - 6)^2
$$
\n
$$
n - 6
$$
\n
$$
n - 6
$$
\n
$$
n - 6
$$
\n
$$
n^2
$$
\n
$$
q - 1
$$
\n
$$
n^2
$$
\n
$$
q^2
$$
\n
$$
q^2
$$
\n
$$
q^2
$$
\n
$$
q^2
$$
\n
$$
q^2
$$

Job #1 (n-6): **Forward:**  Compute n-6

**Backwards:** Multiply by 1

 $Job$  #2 (n<sup>2</sup>):

**Forward:**  Compute n<sup>2</sup>

**Backwards:** Multiply by 2n Job #3:

**Backwards:** Write down 1

#### Preemptively

• The diagrams look complex but that's since we're covering the details together

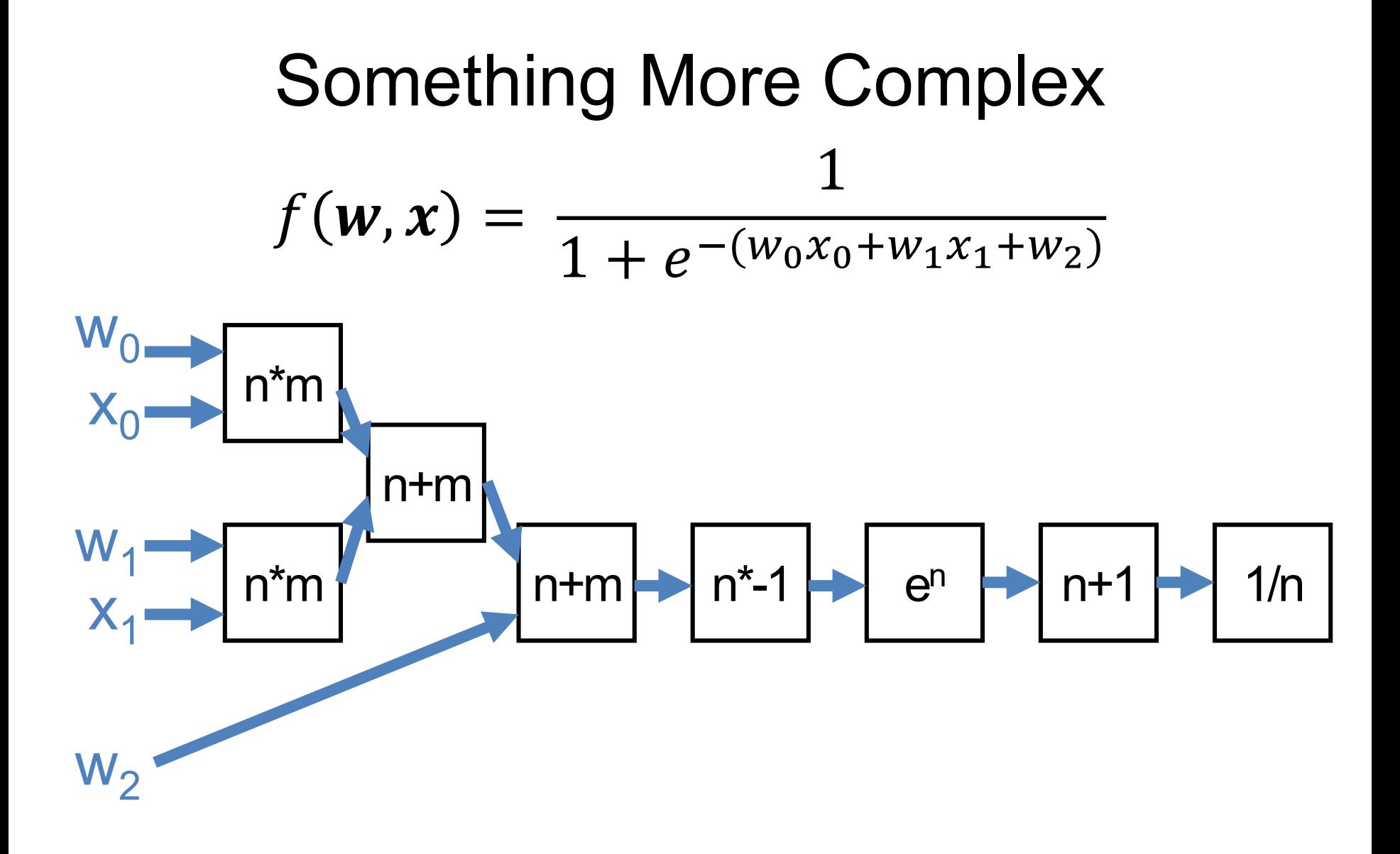

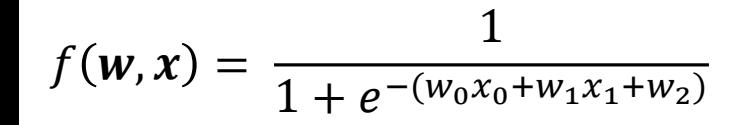

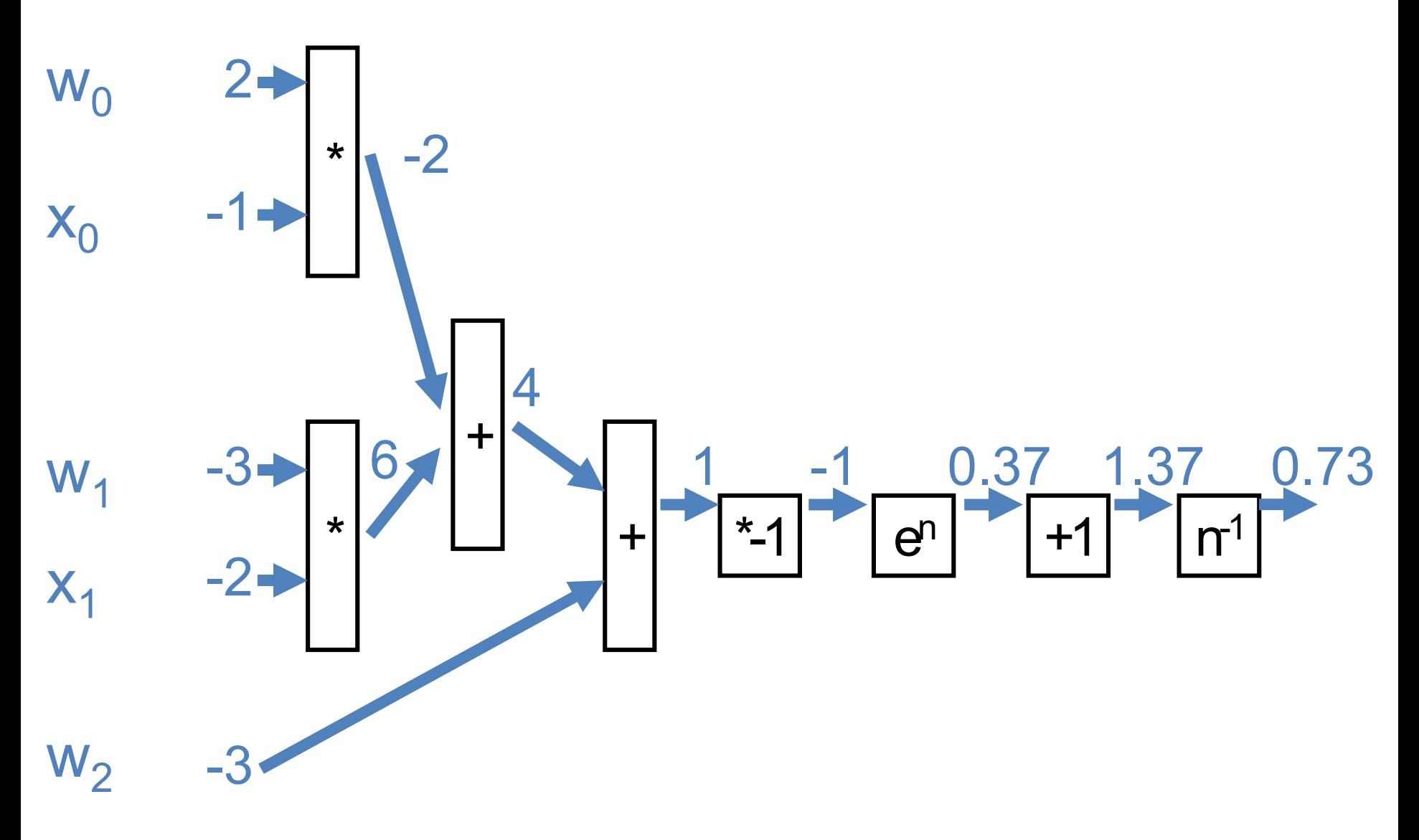

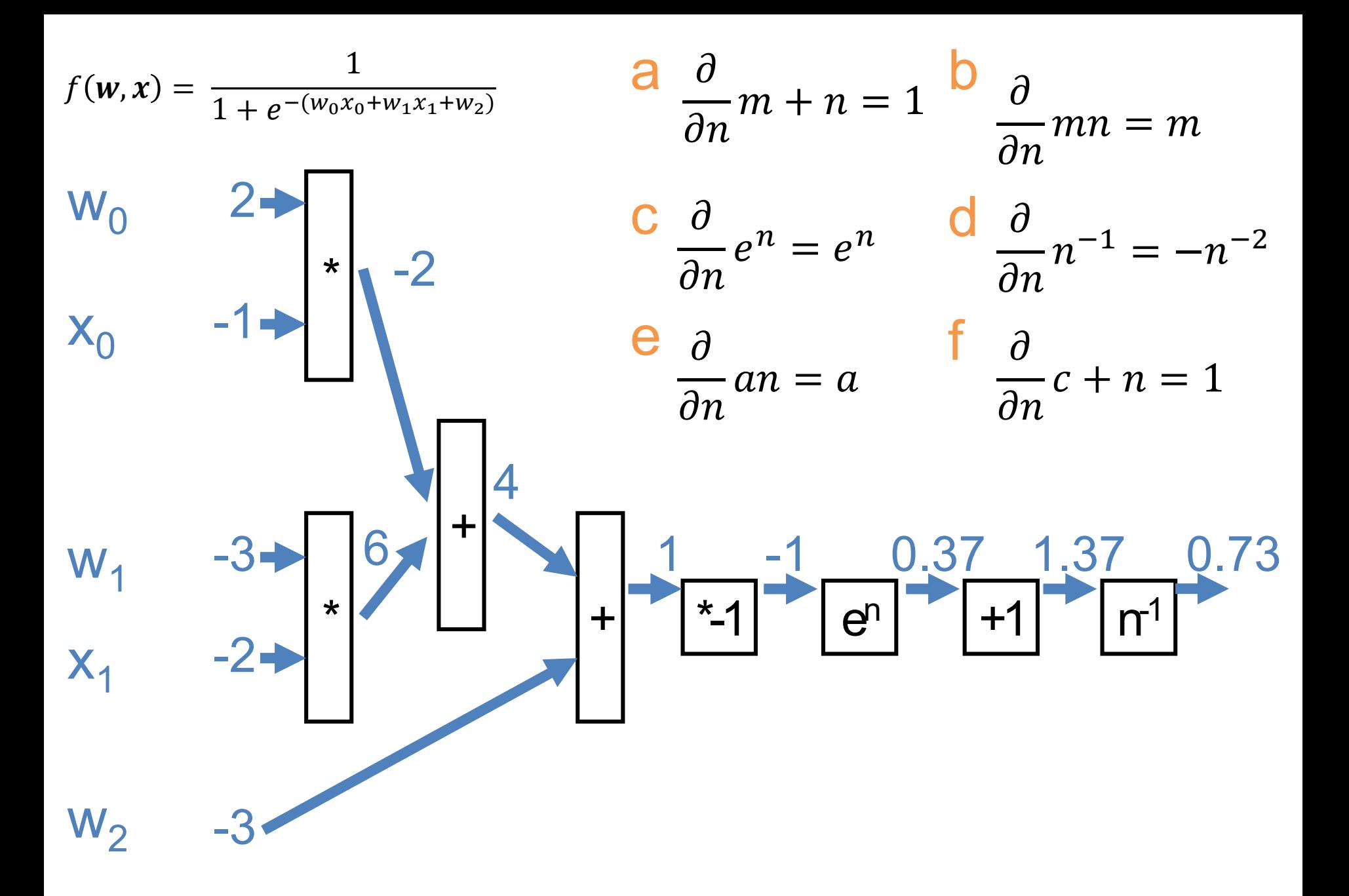

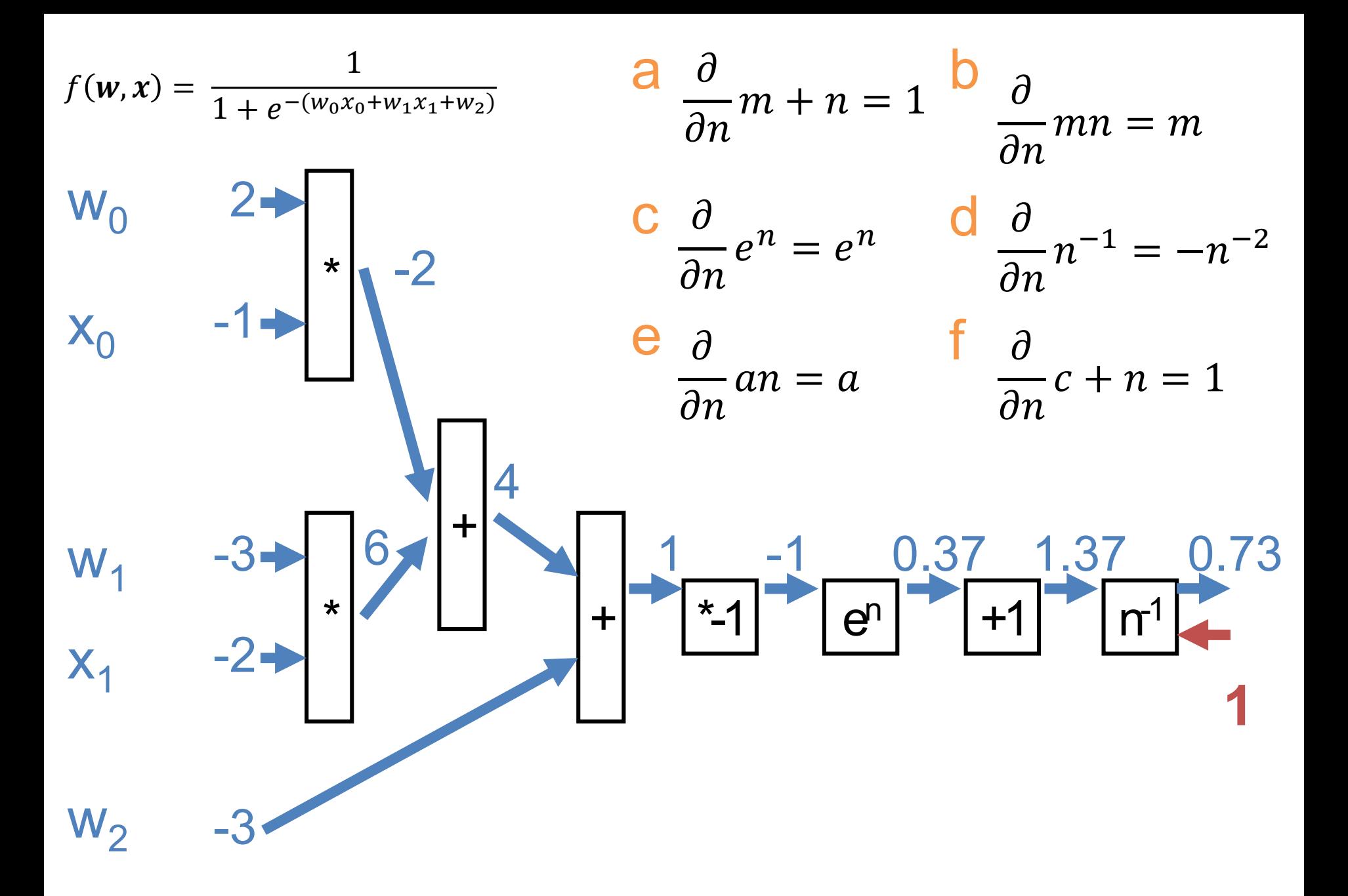

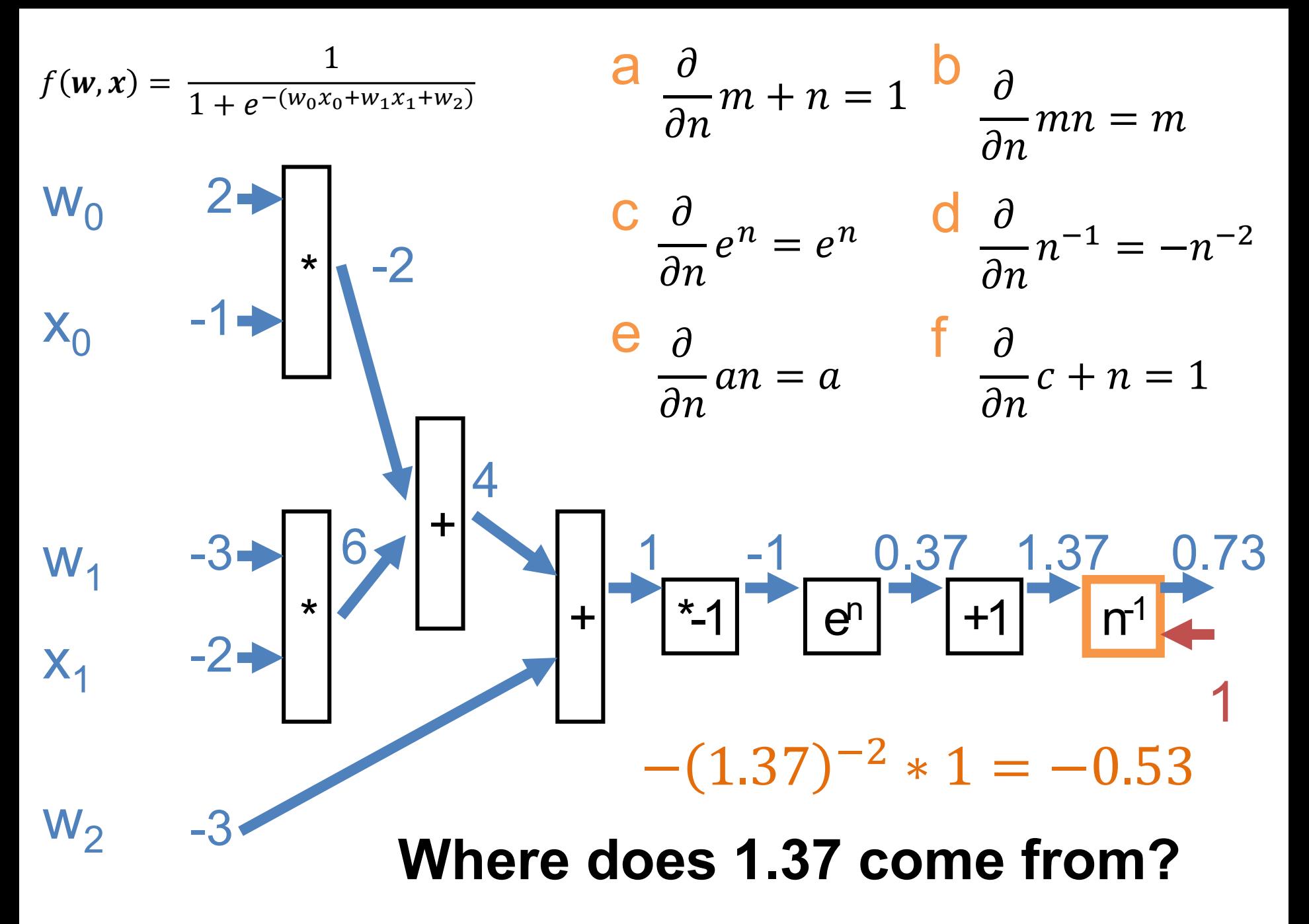

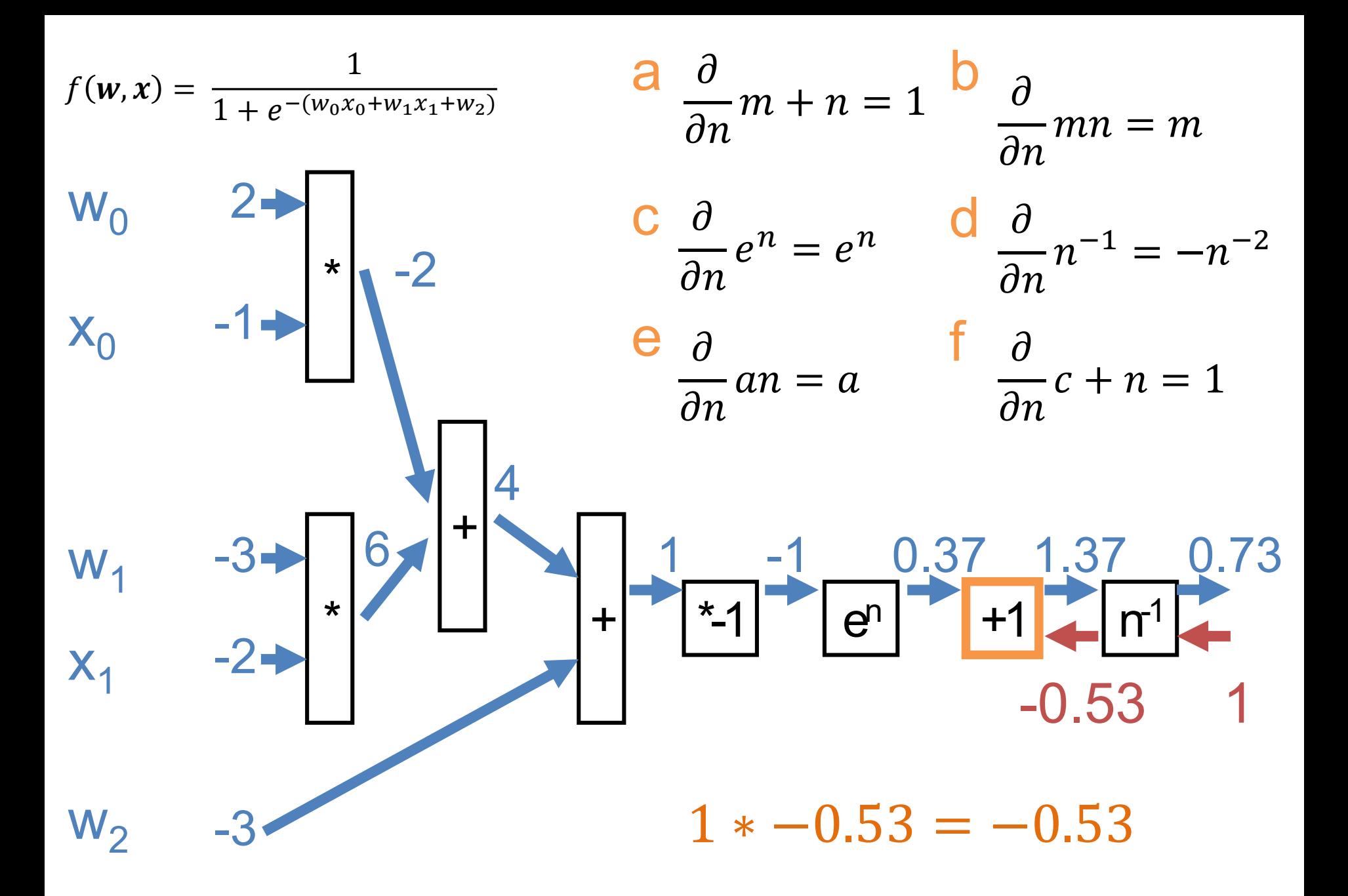

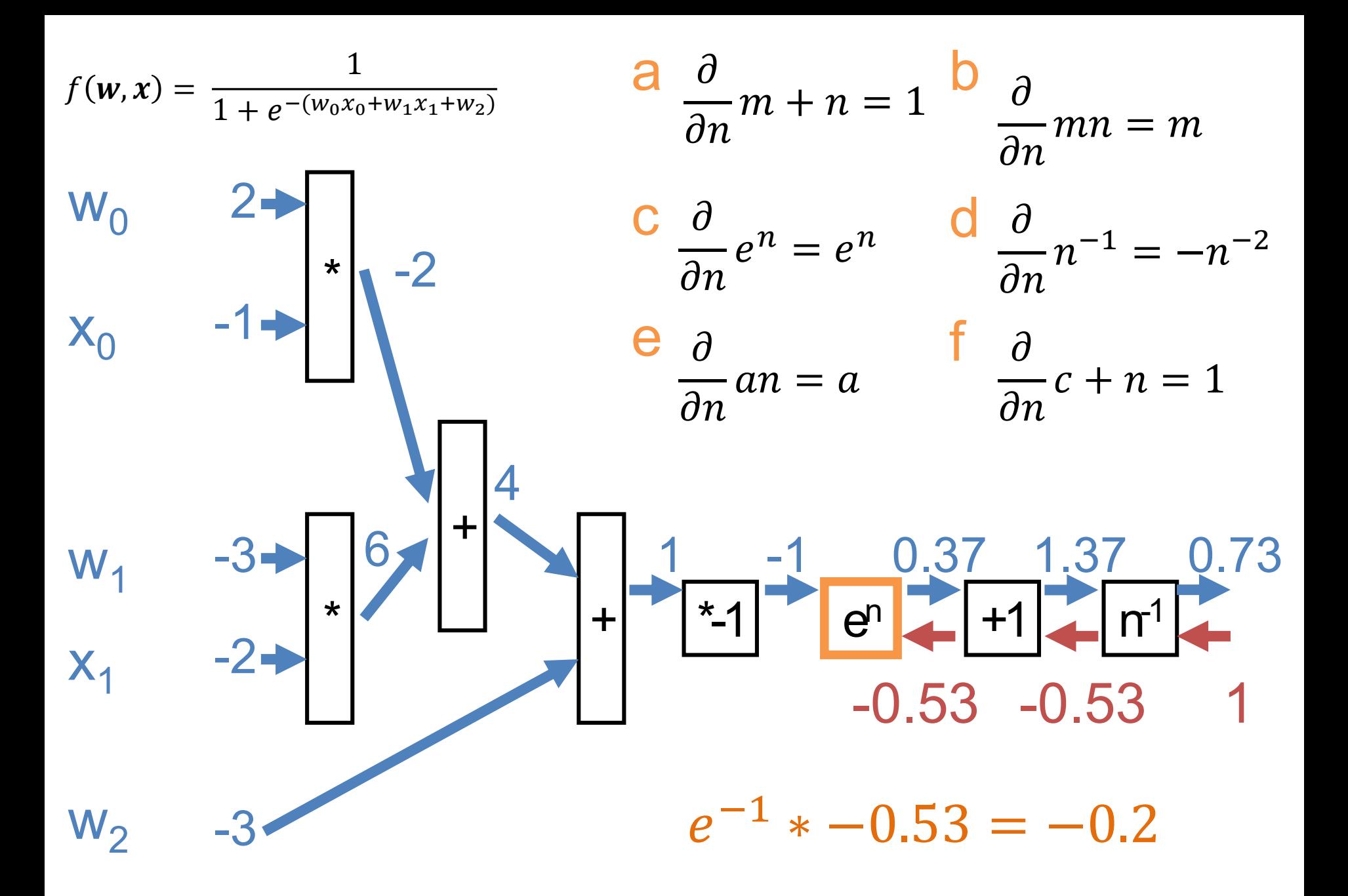

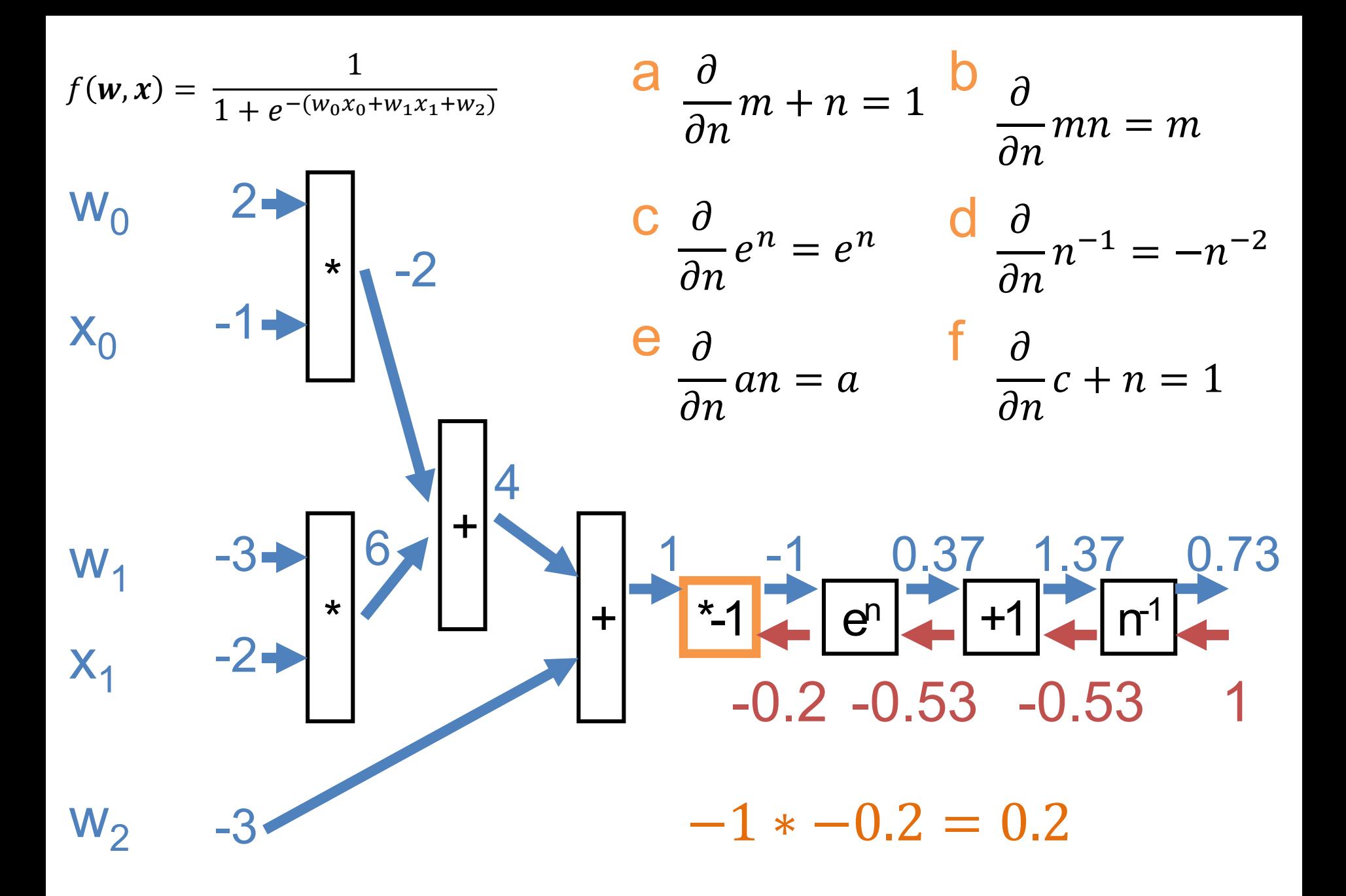

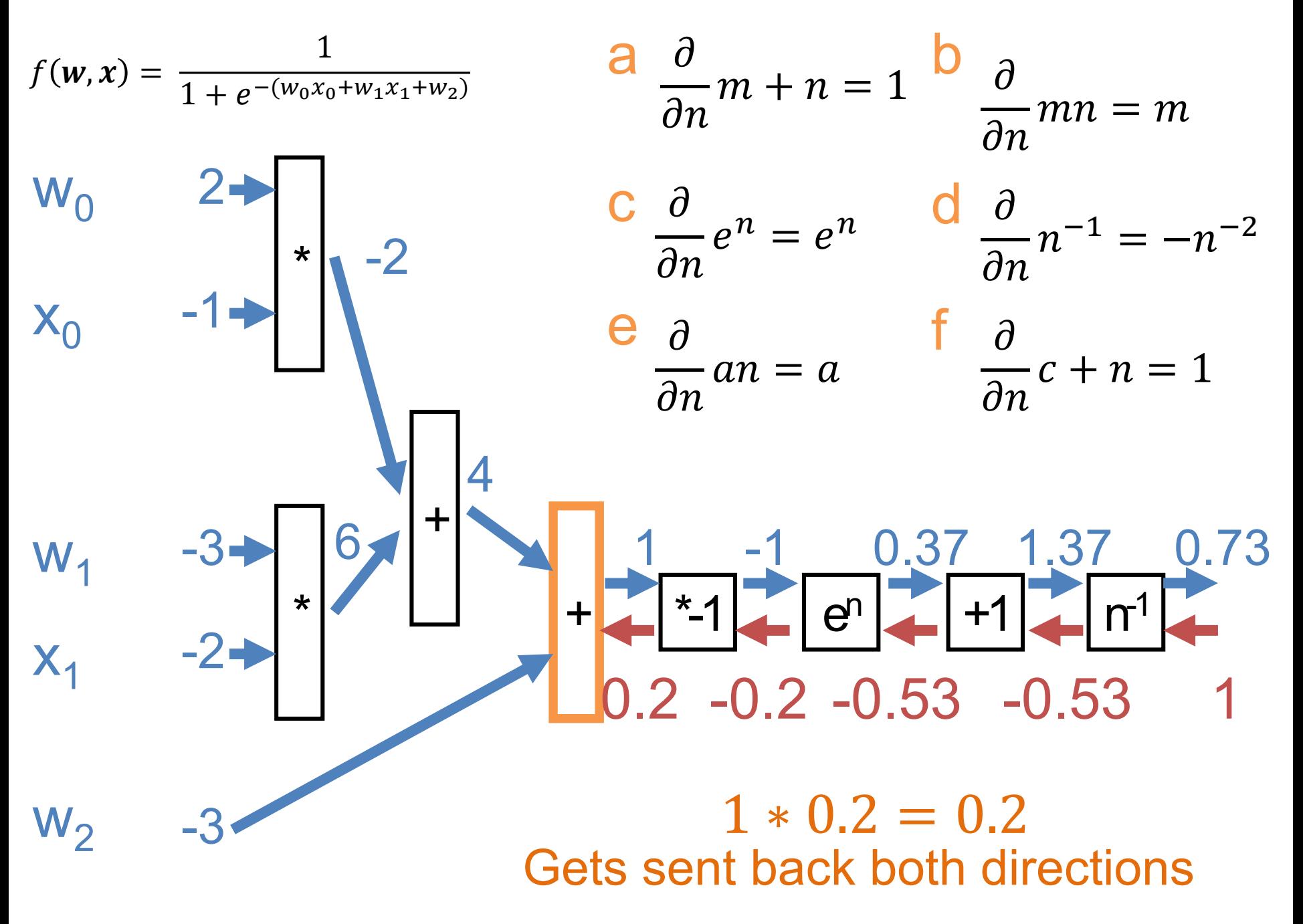

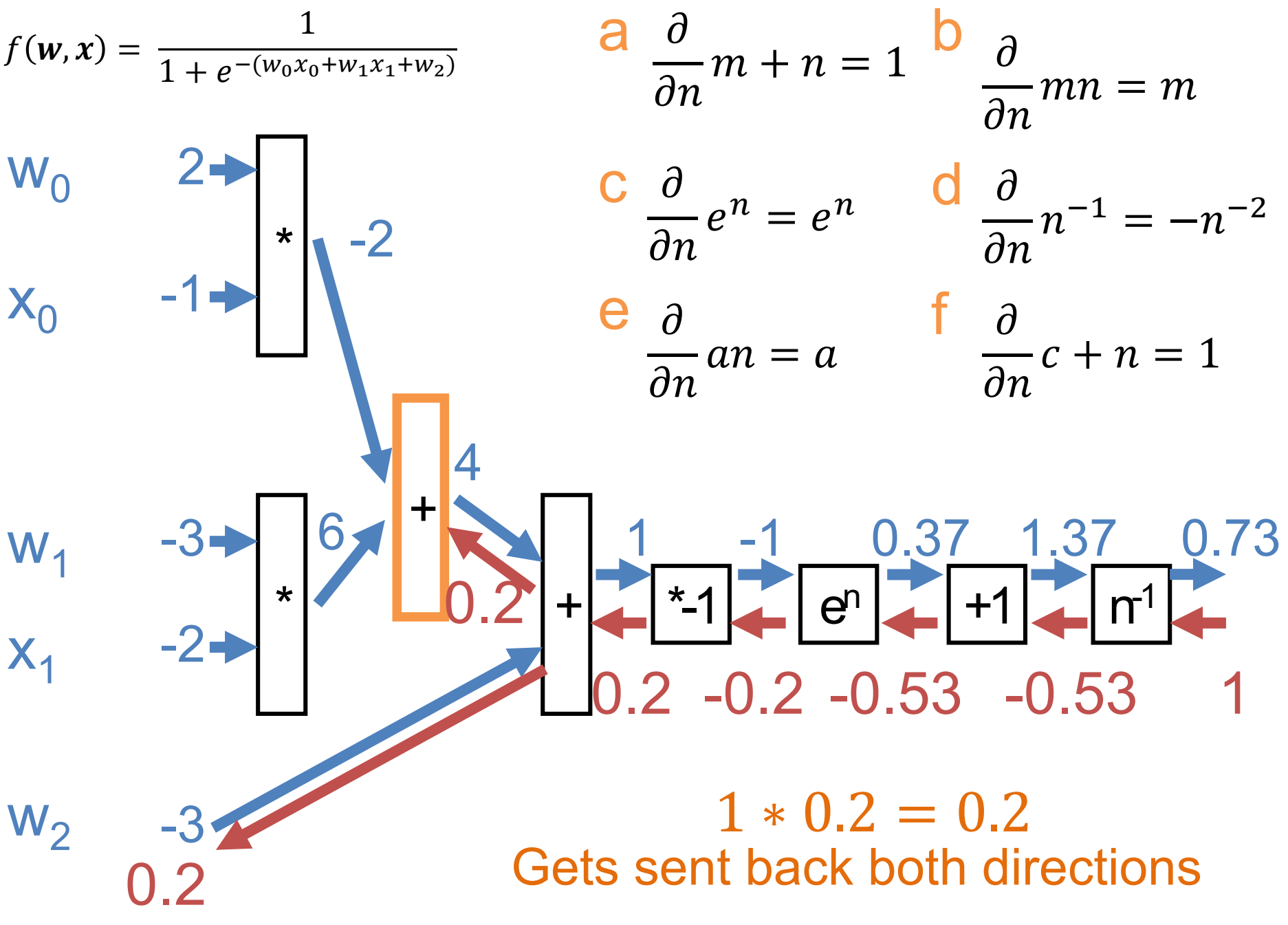

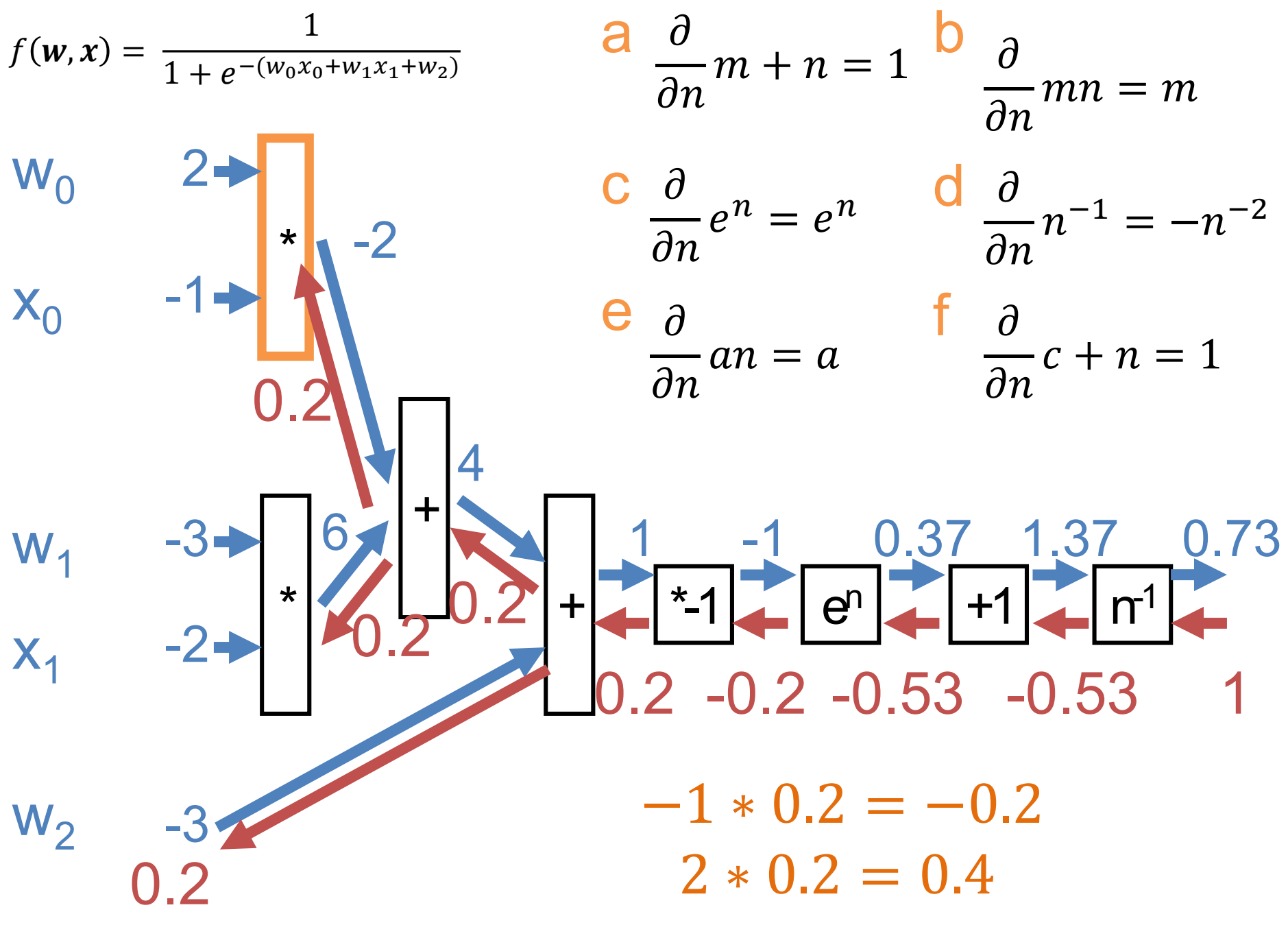

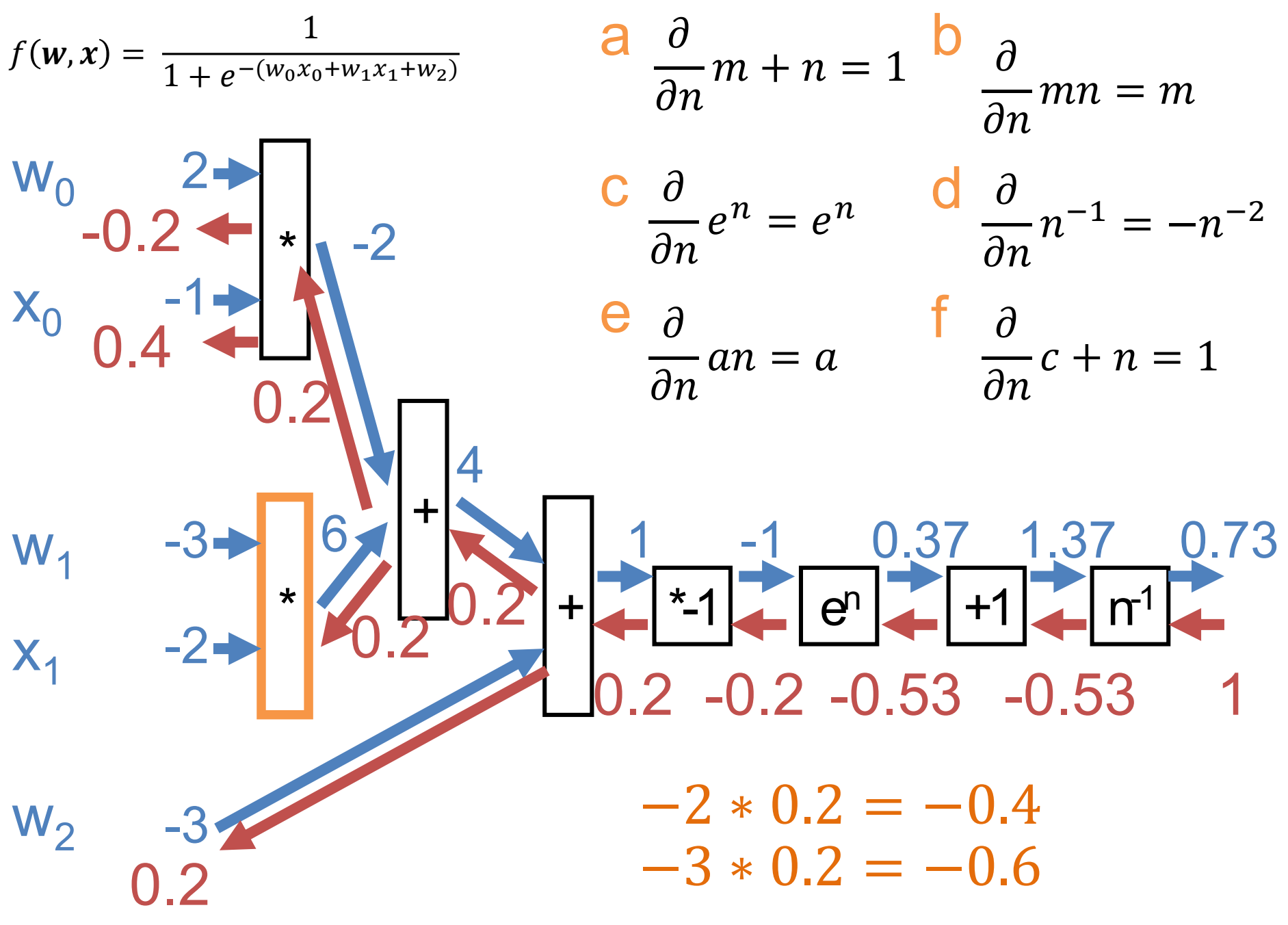

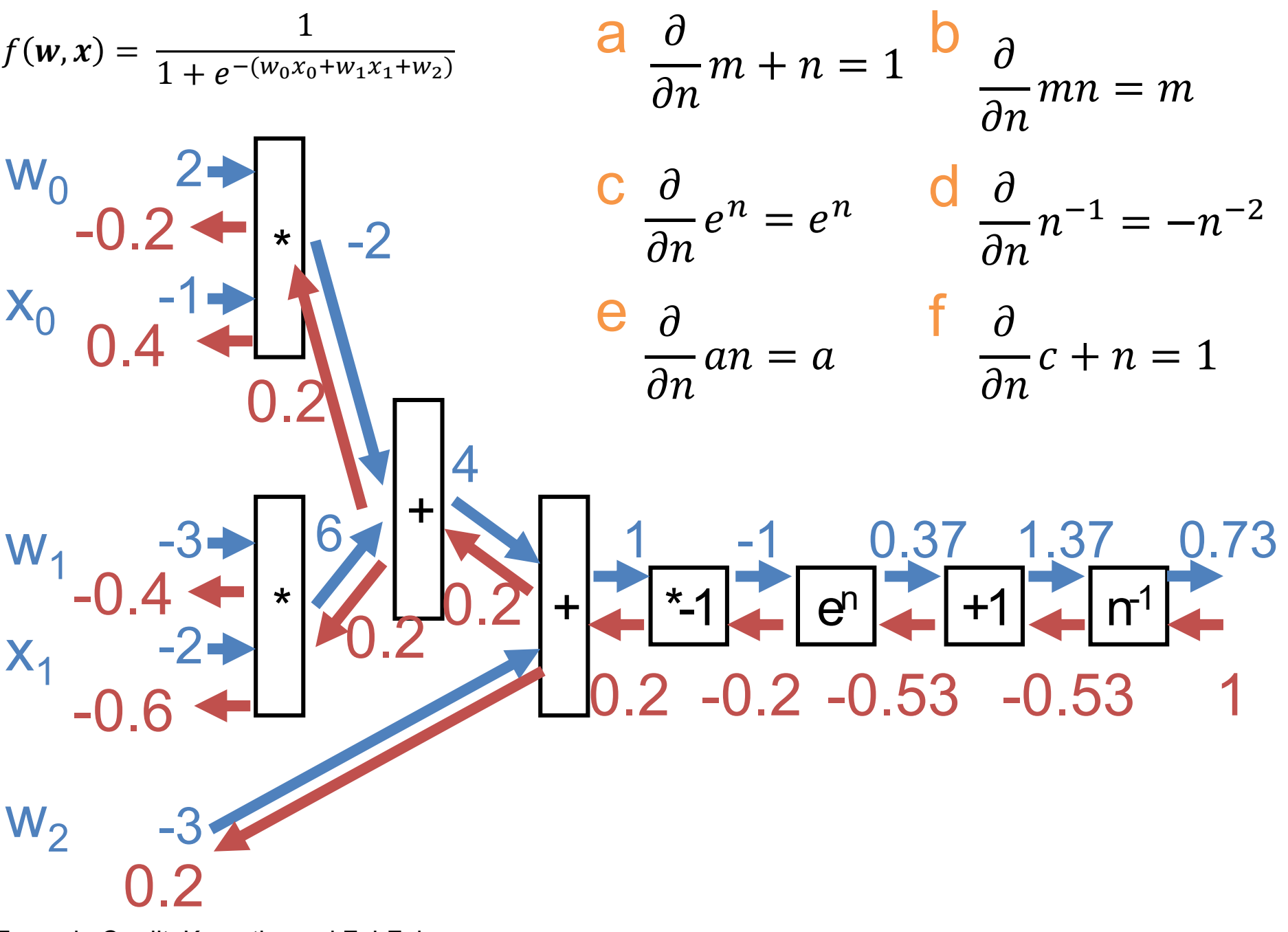

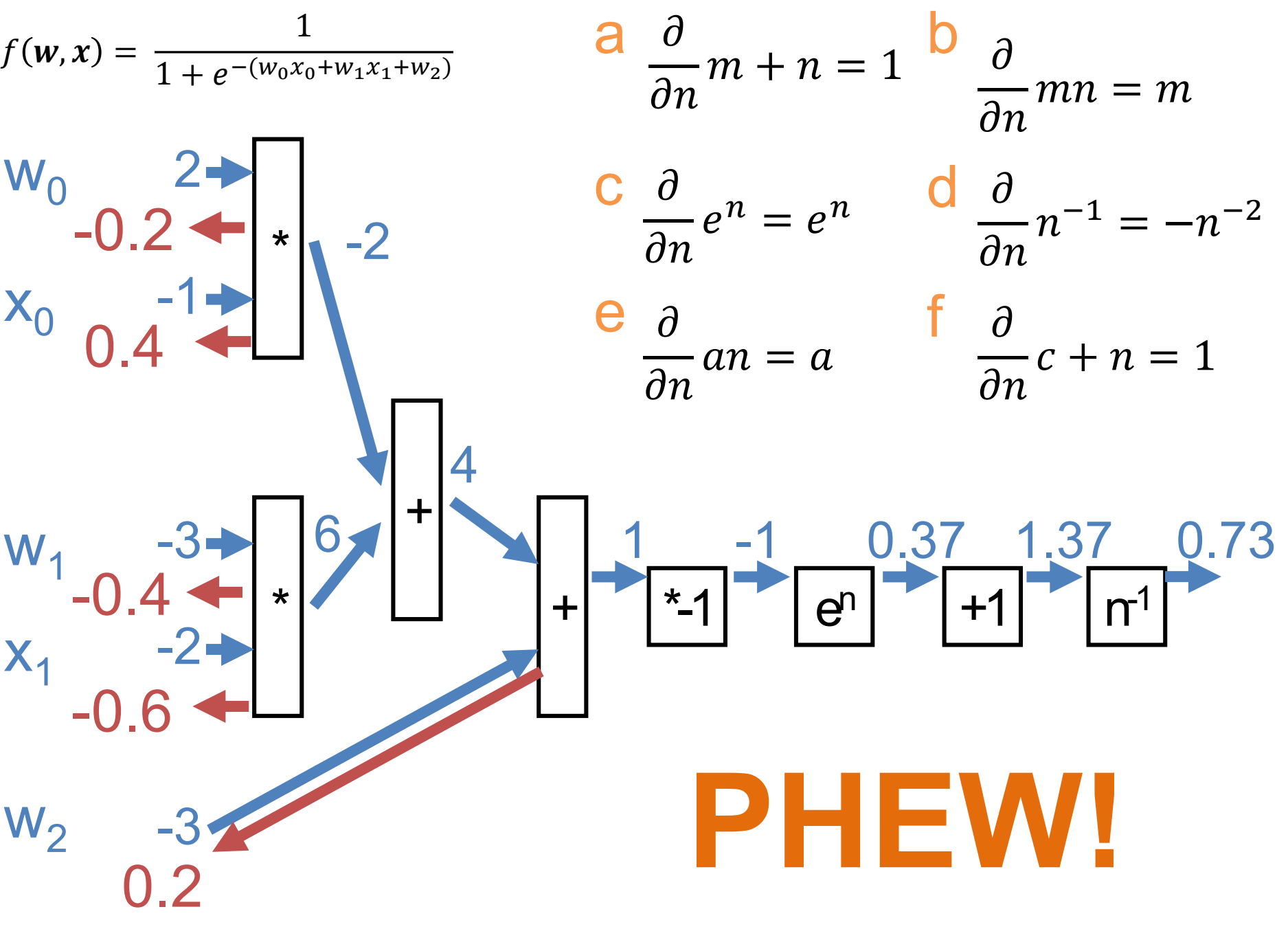

#### Summary

#### Each block computes backwards (g) \* local gradient (df/dx<sub>i</sub>) at the evaluation point

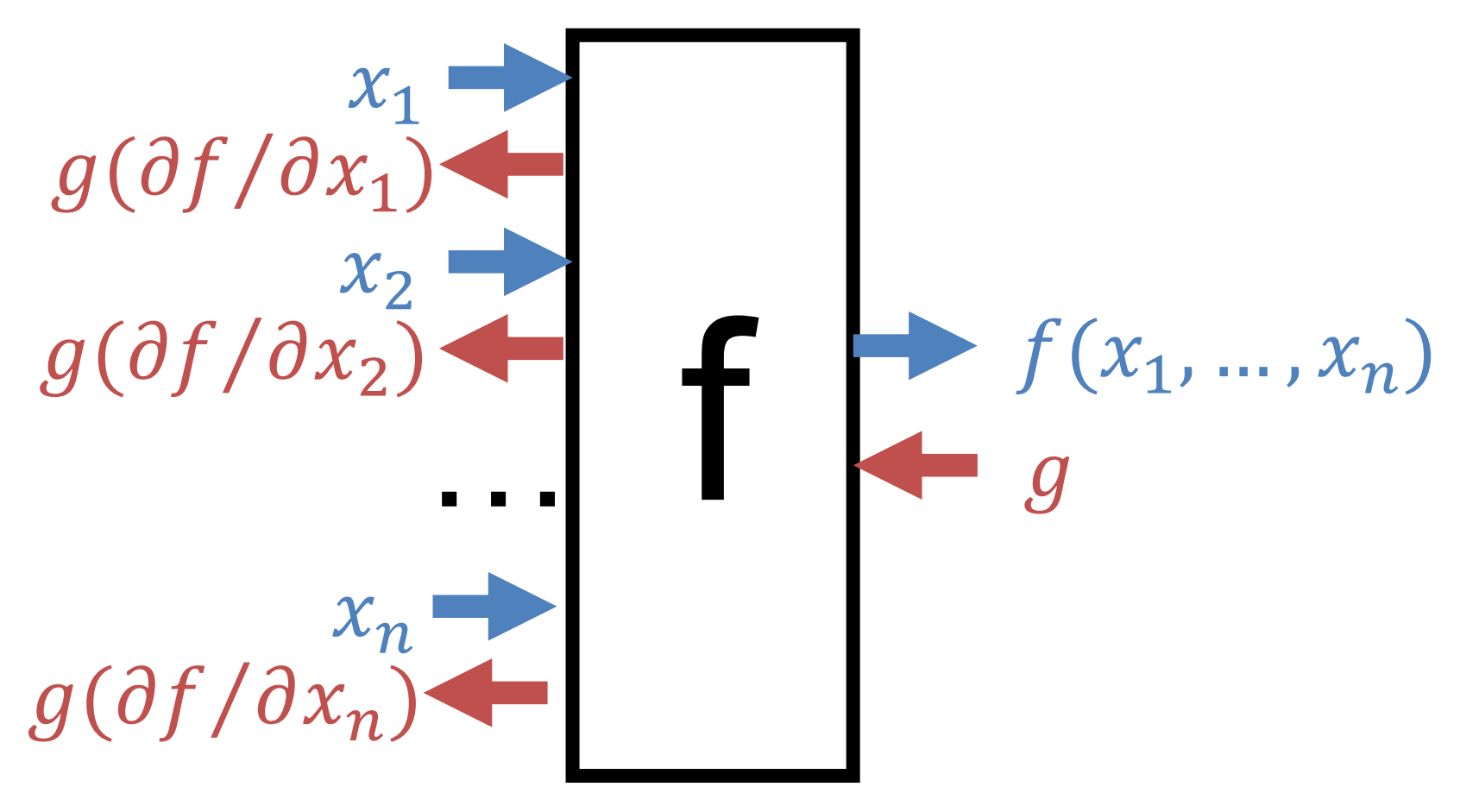

Multiple Outputs Flowing Back Gradients from different backwards sum up

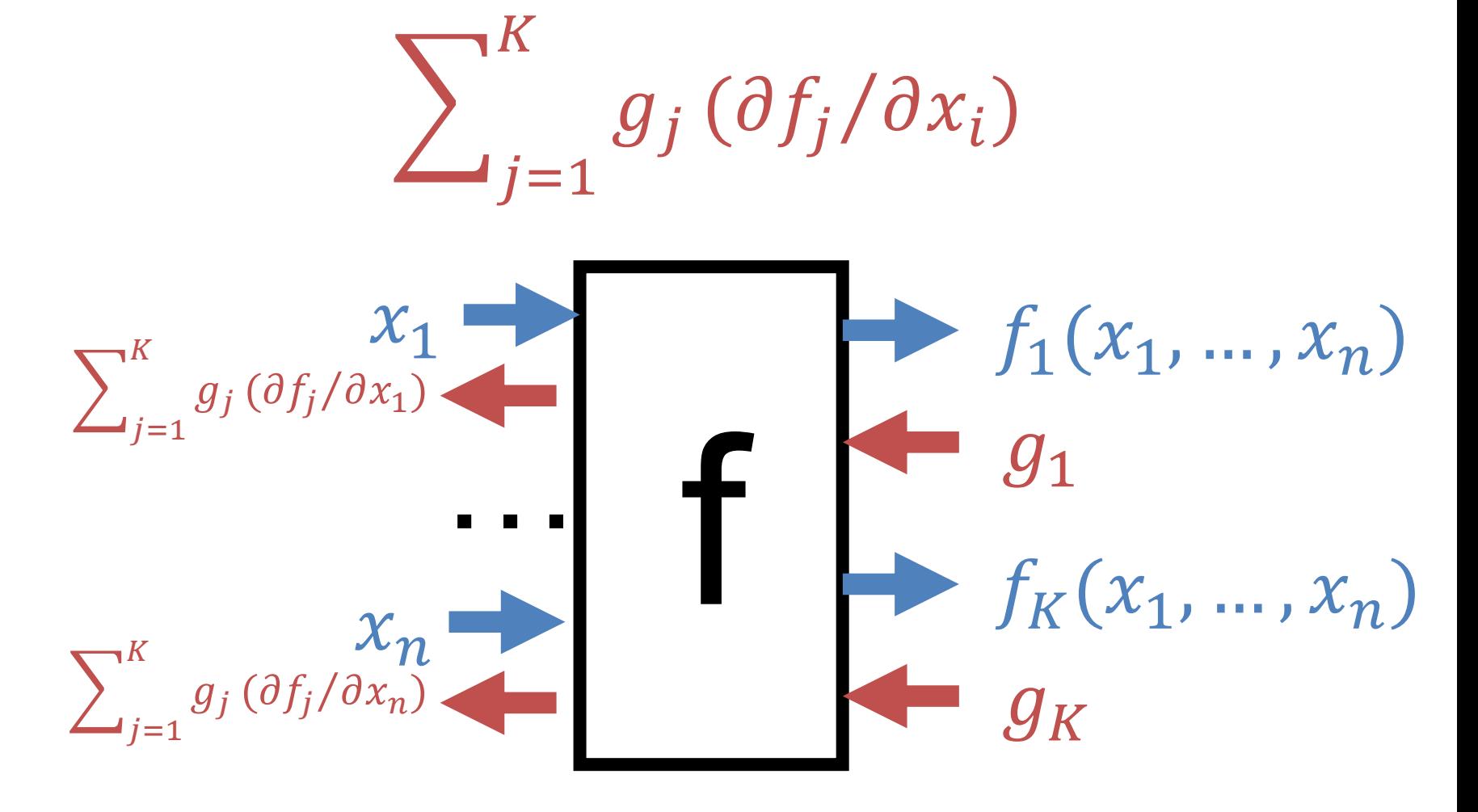

# Multiple Outputs Flowing Back  $f(x) = (-x + 3)^2$

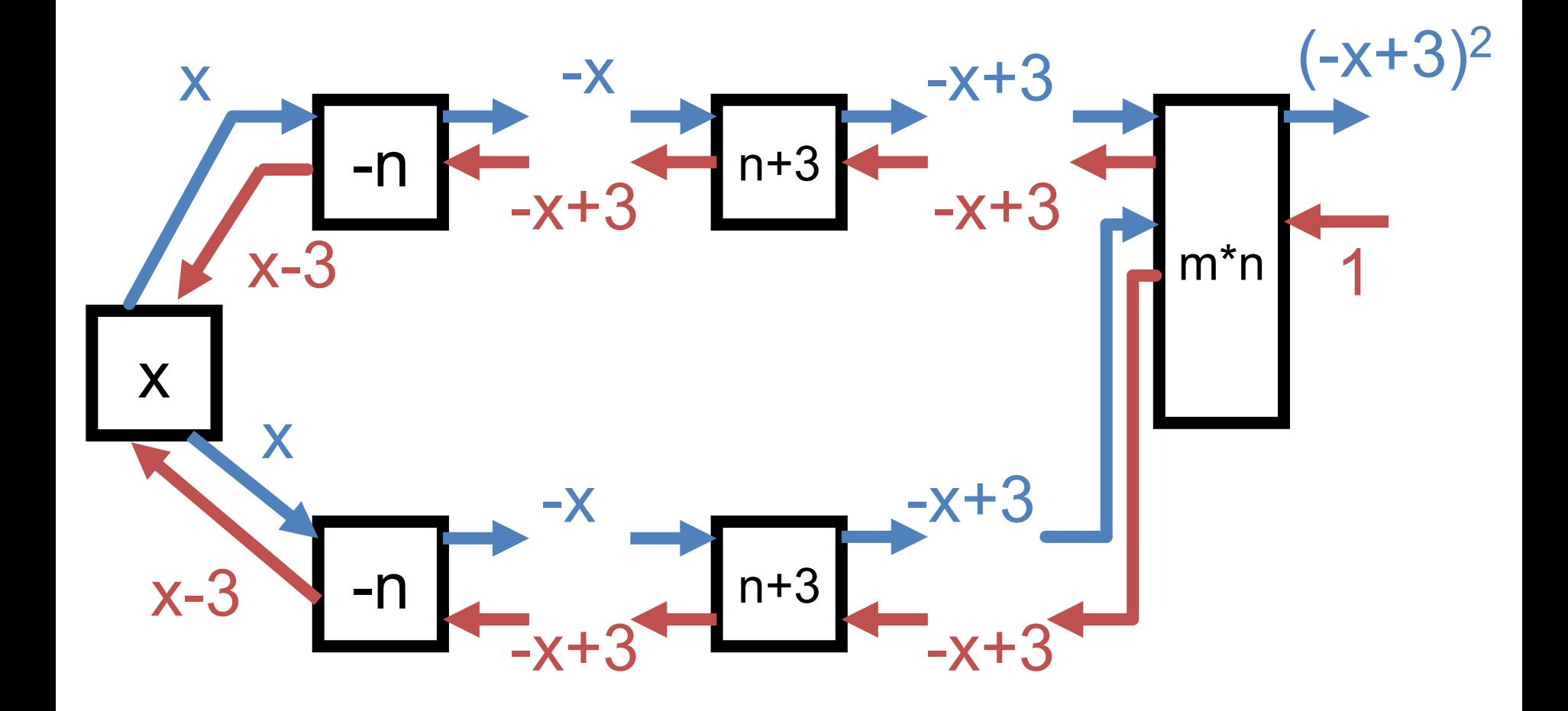

### Multiple Outputs Flowing Back  $f(x) = (-x + 3)^2$

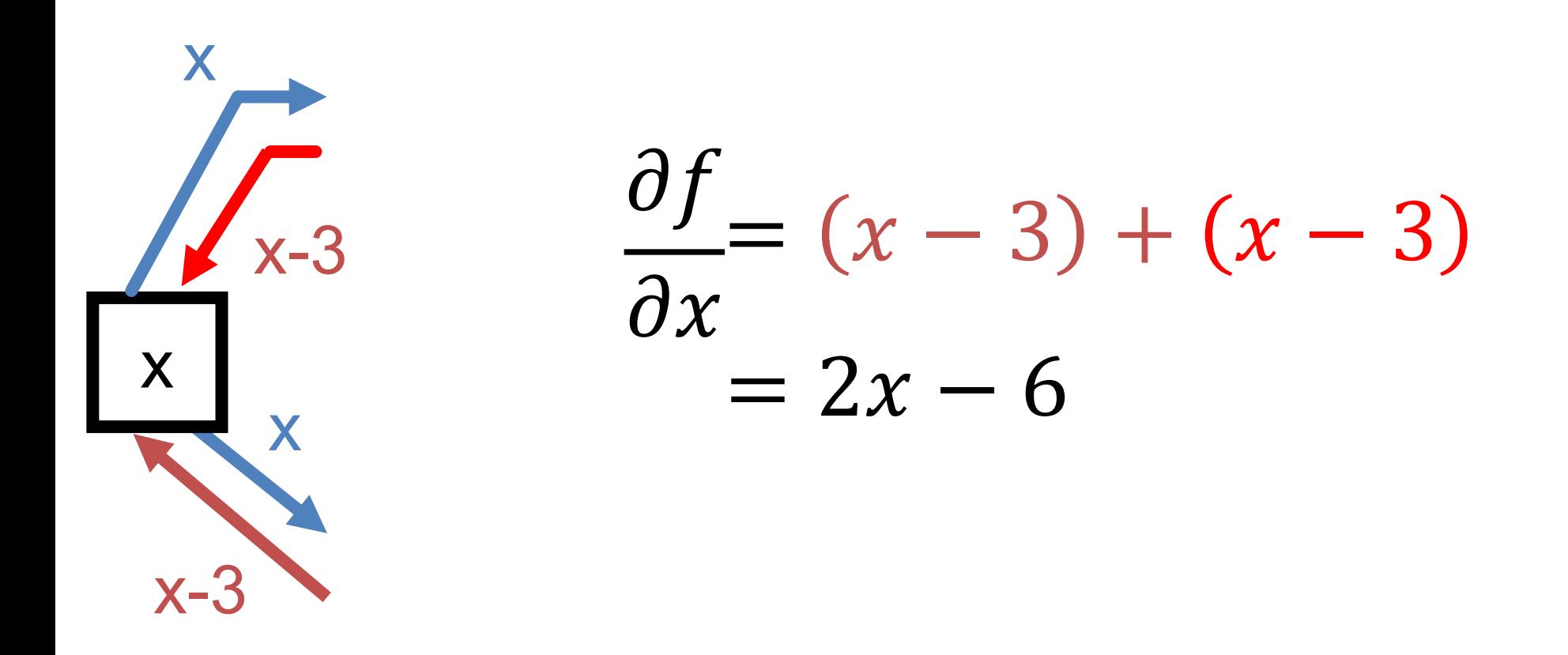

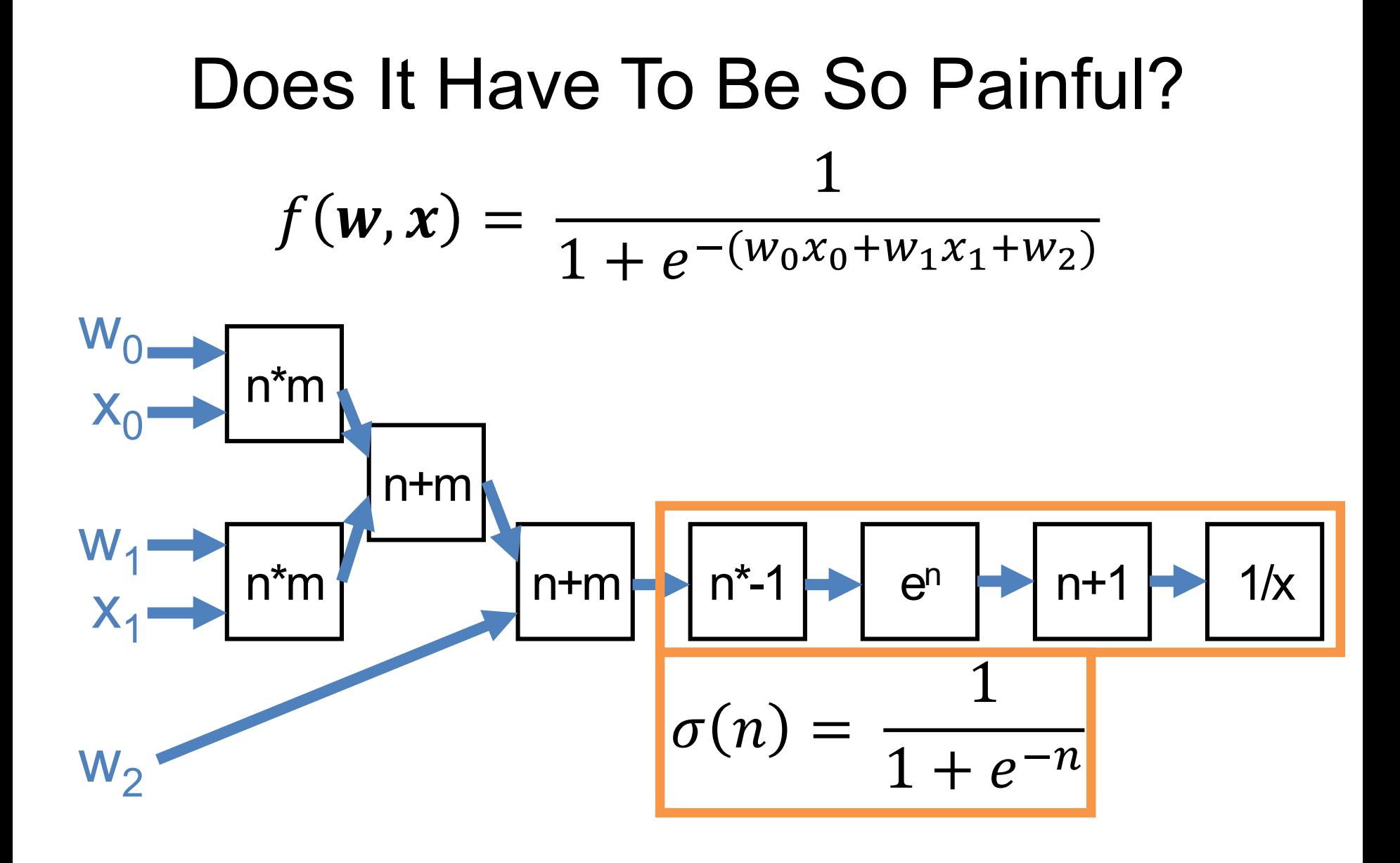

#### Does It Have To Be So Painful?  $\sigma(n) =$ 1  $1 + e^{-n}$  $\partial$  $\frac{1}{\partial n}\sigma(n) =$  $e^{-n}$  $1 + e^{-n}$ <sup>2</sup> =  $1 + e^{-n} - 1$  $1 + e^{-n}$ 1  $1 + e^{-n}$  $1 + e^{-n}$  $1+e$  $\frac{-}{-n}$  – 1  $1 + e^{-n}$  $= 1 - \sigma(n) \qquad \sigma(n)$  $= (1 - \sigma(n))\sigma(n)$

For the curious

Line 
$$
\frac{\partial}{\partial n} \sigma(n) = \left(\frac{-1}{(1+e^{-n})^2}\right) * 1 * e^{-n} * -1
$$

Example Credit: Karpathy and Fei-Fei

Chain rule:  $d/dx$   $(1/x)^*d/dx$   $(1+x)^*$  $d/dx$  ( $e^*x$ ) $d/dx$  ( $-x$ )

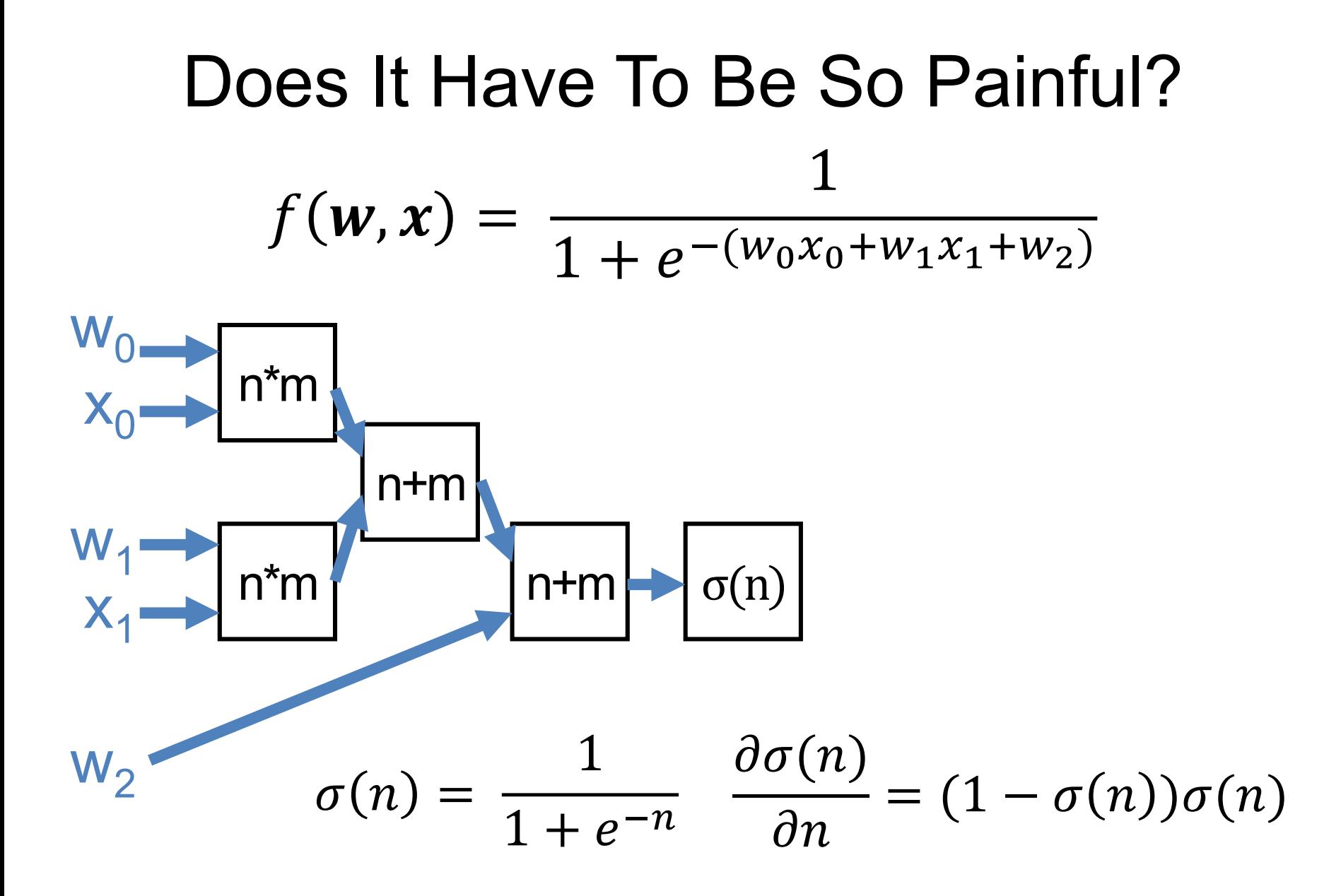

Example Credit: Karpathy and Fei-Fei

#### Does It Have To Be So Painful?

- Can compute for any function
- Pick your functions carefully: existing code is usually structured into sensible blocks

#### Building Blocks

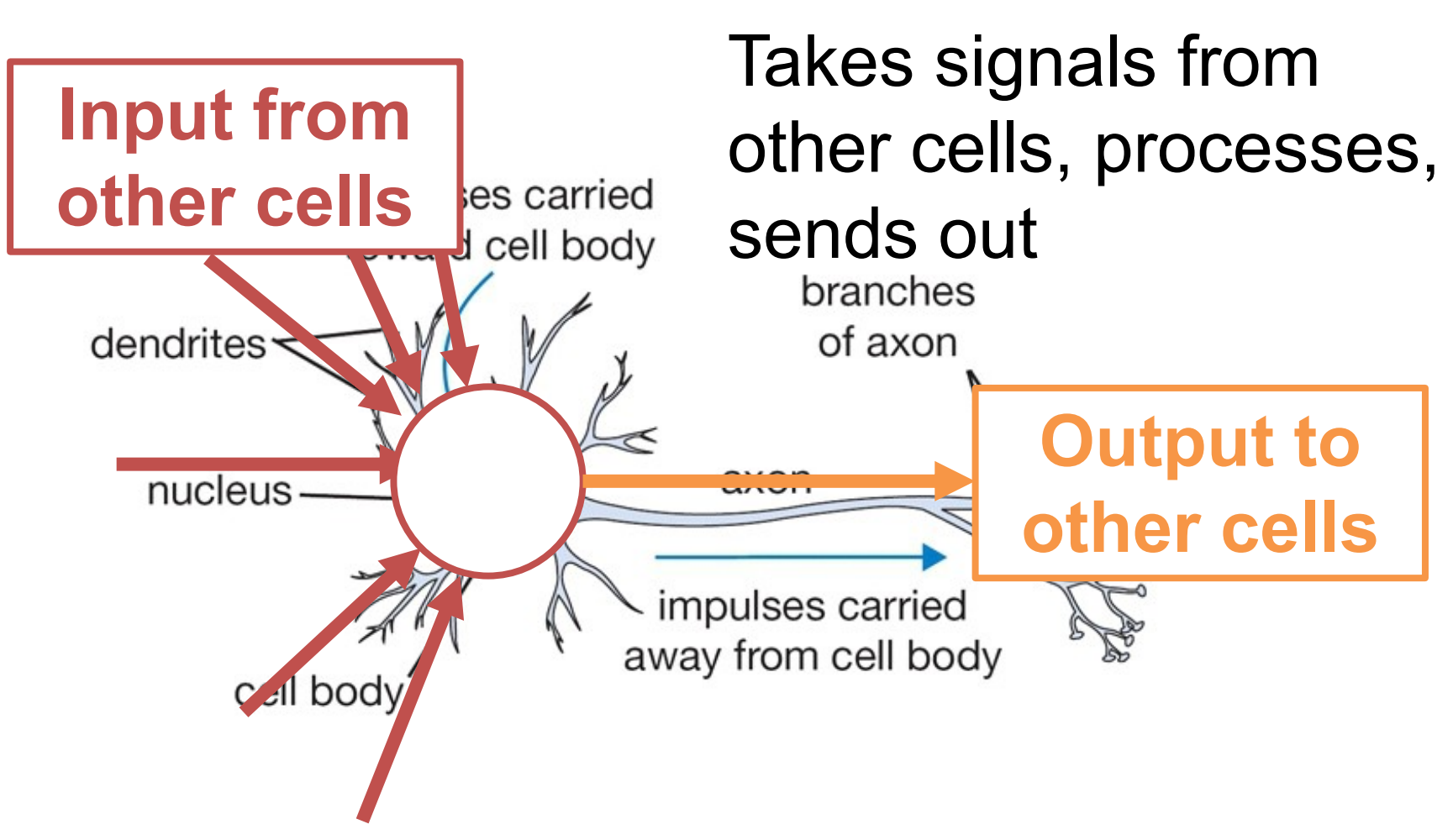

Neuron diagram credit: Karpathy and Fei-Fei

#### Artificial Neuron  $\sum$  $\dot{l}$  $w_i x_i + b$  Activation  $f(\)$  $\boldsymbol{i}$  $w_i x_i + b$ Weighted average of other neuron outputs passed through an activation function

#### Artificial Neuron

Can differentiate whole thing e.g., dNeuron/dx<sub>1</sub>.

What can we now do?

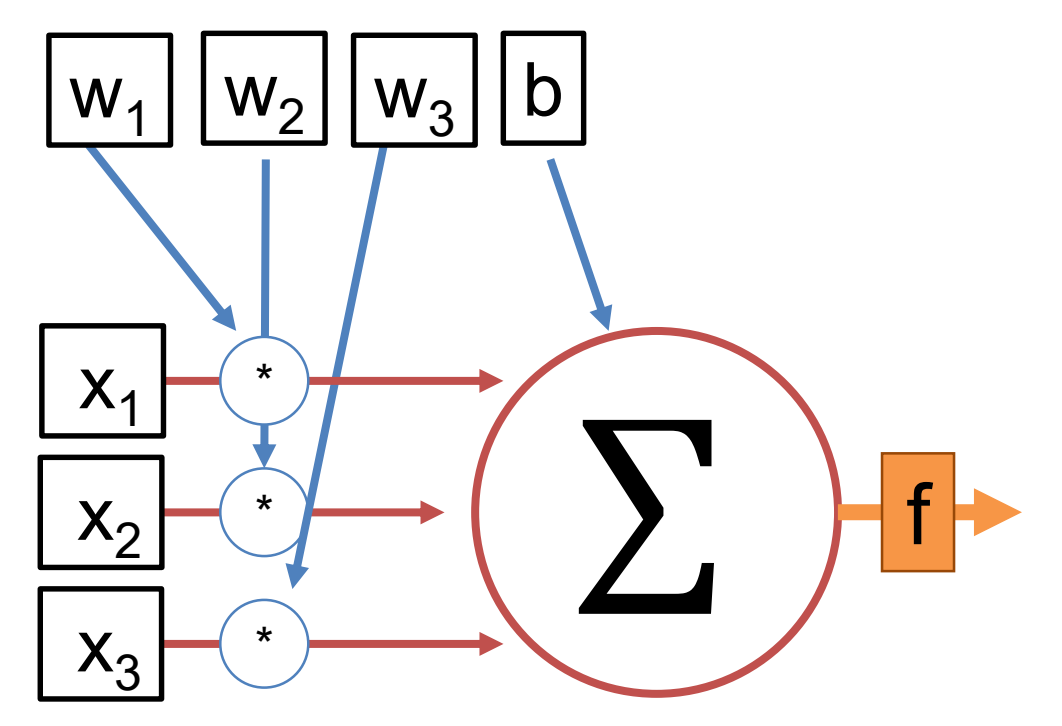

#### Artificial Neuron

#### Each artificial neuron is a linear model + an **activation function** f Can find **w**, b that minimizes a loss function with gradient descent

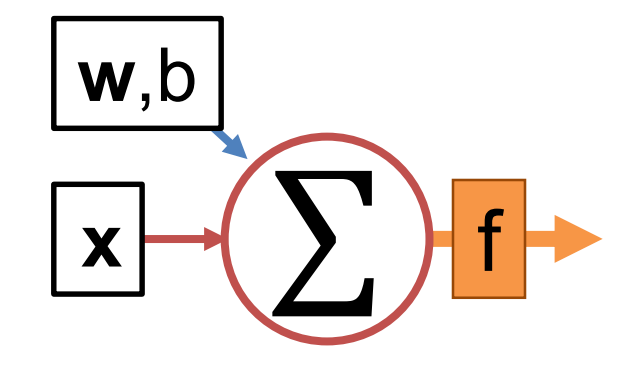

#### Artificial Neurons

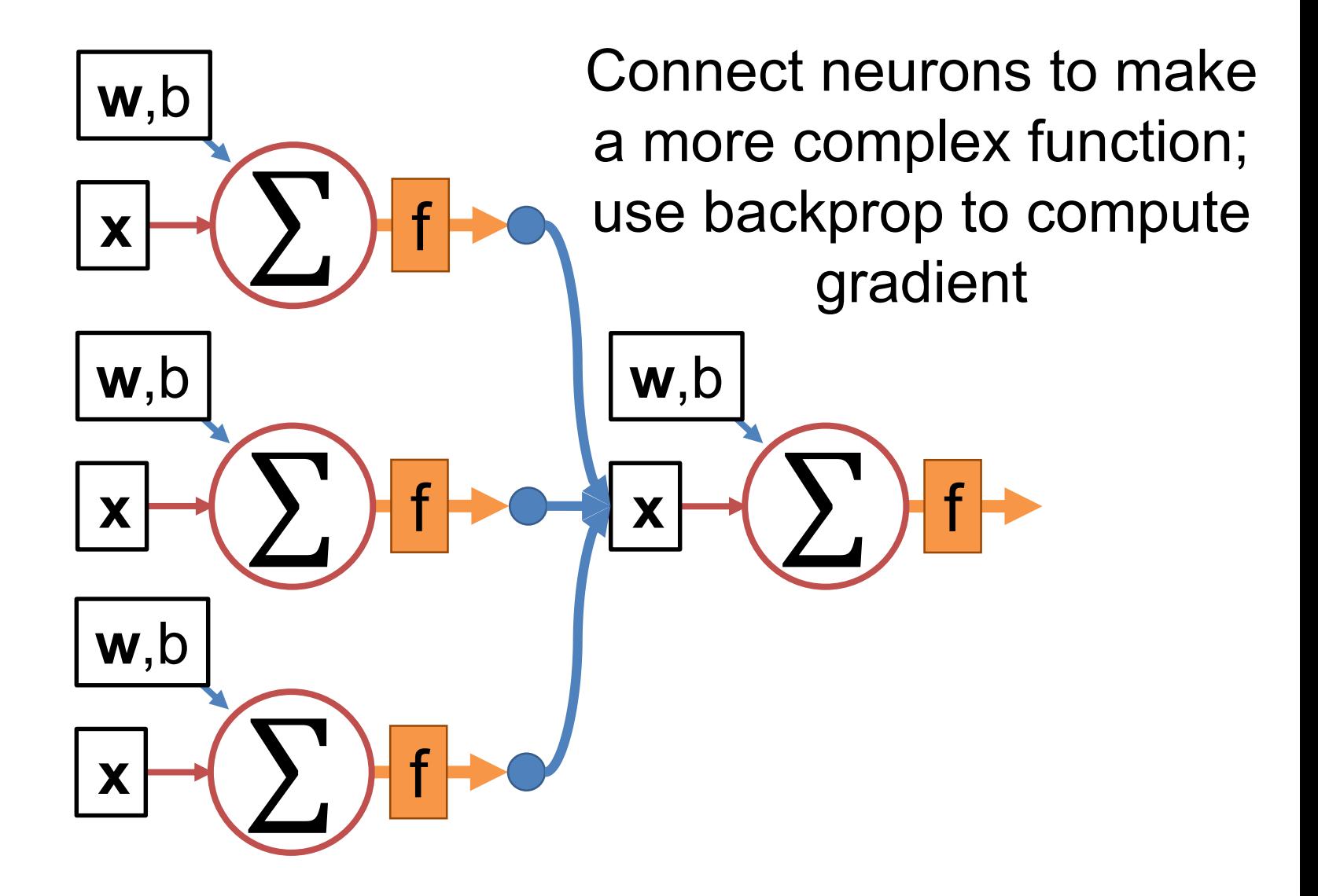

#### What's The Activation Function

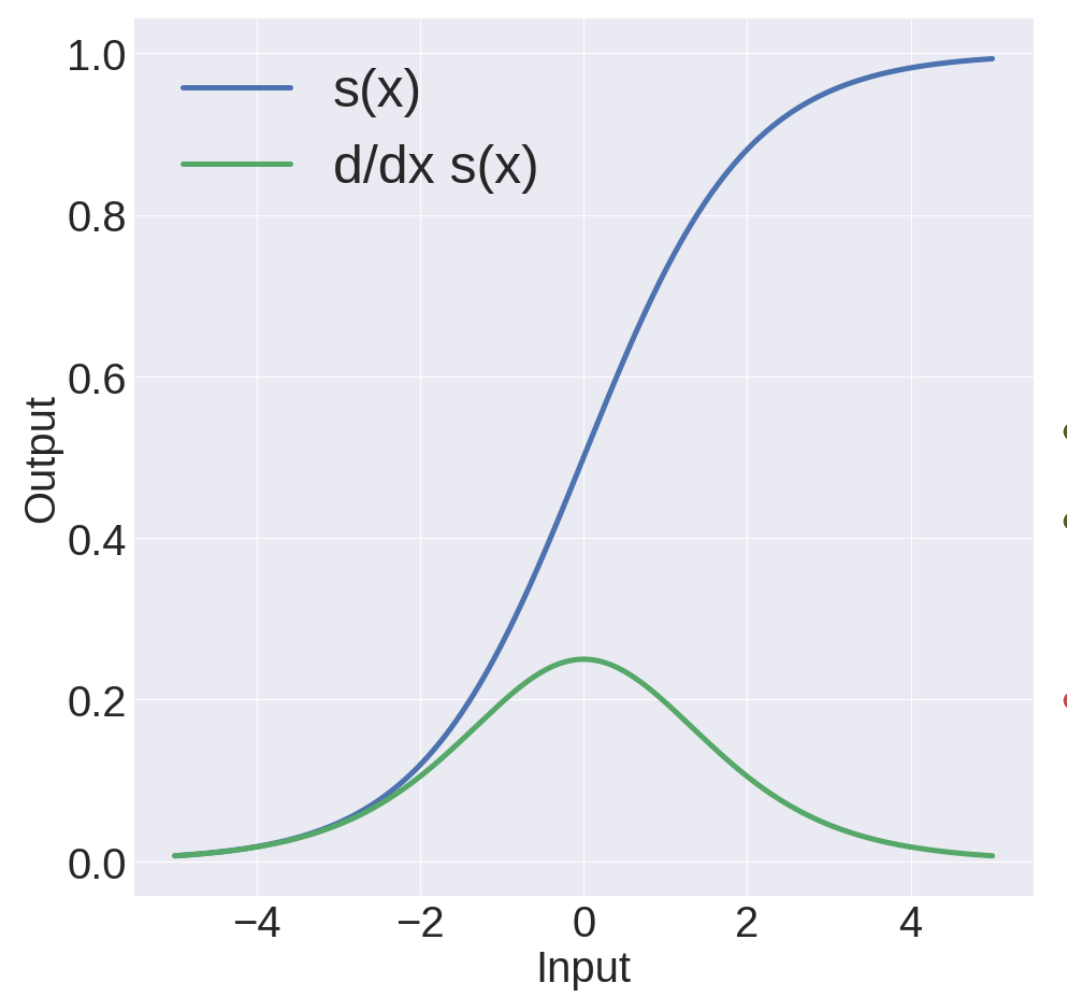

**Sigmoid**  $S(x)$ 1  $1 + e^{-x}$ 

- Nice interpretation
- Squashes things to (0,1)
- Gradients are near zero if neuron is high/low

#### **What's The Activation Function**

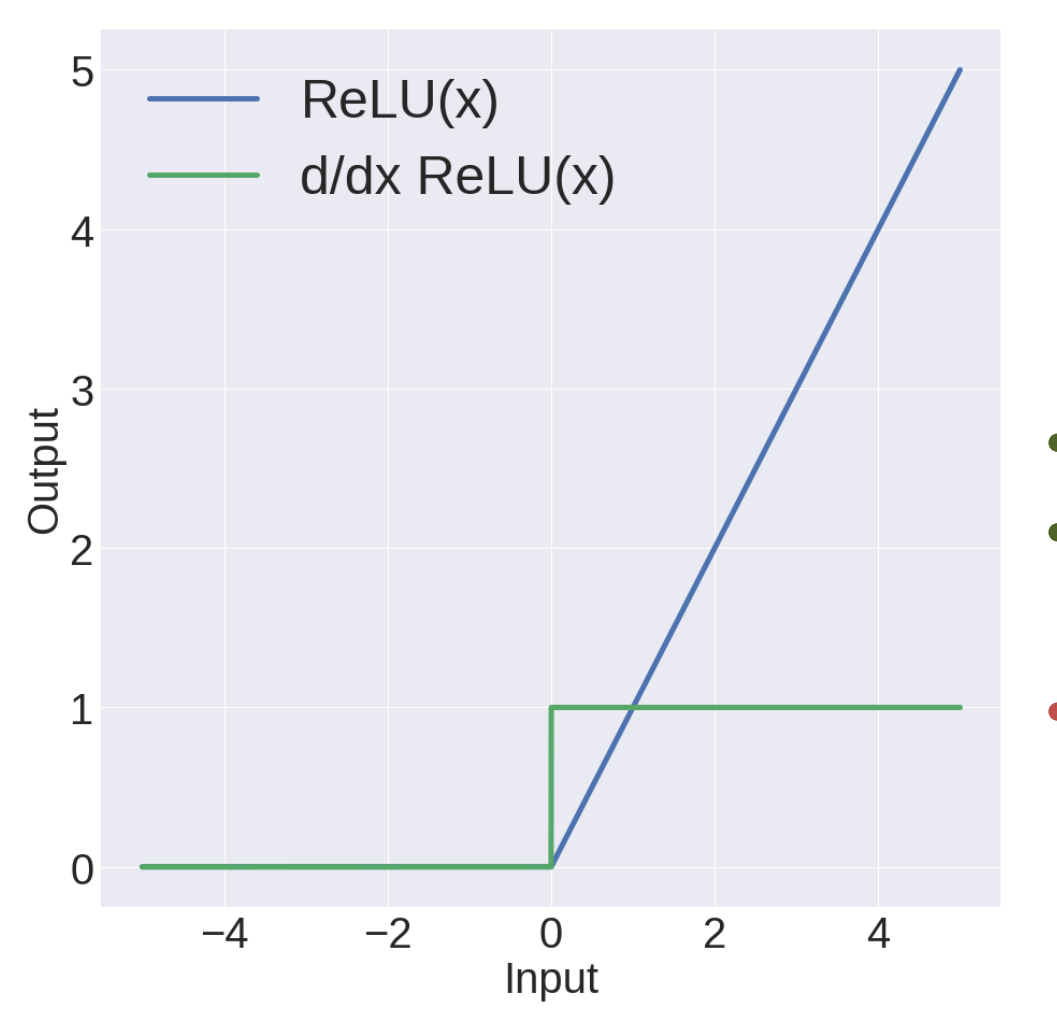

**ReLU** (Rectifying Linear Unit)  $max(0, x)$ 

- **Constant gradient**
- Converges ~6x faster
- If neuron negative,  $\bullet$ zero gradient. Be careful!

#### **What's The Activation Function**

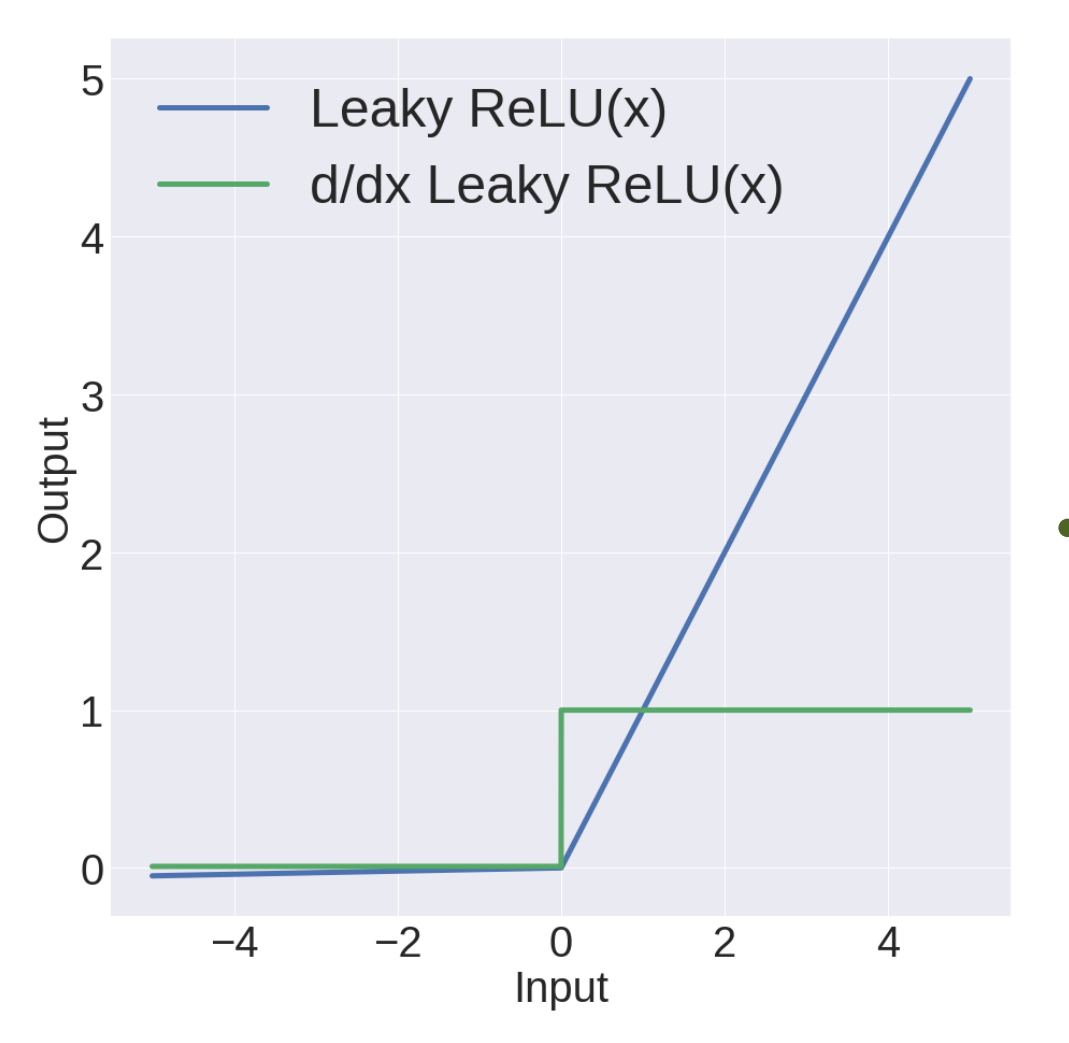

**Leaky ReLU** (Rectifying Linear Unit)  $x: x \geq 0$  $0.01x : x < 0$ 

**ReLU**, but allows some small gradient for negative vales

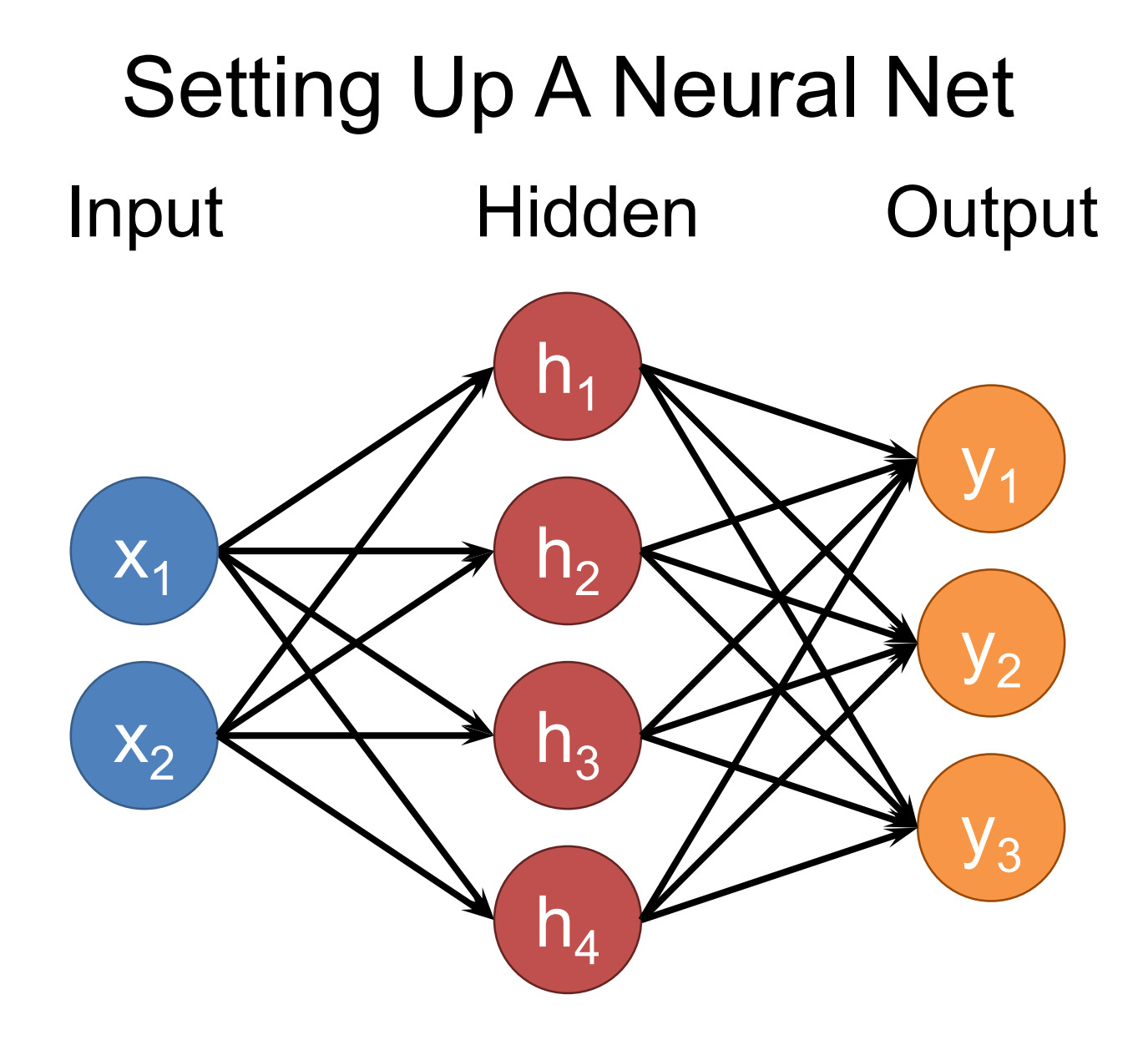

# Setting Up A Neural Net Input Hidden 1 Hidden 2 Output

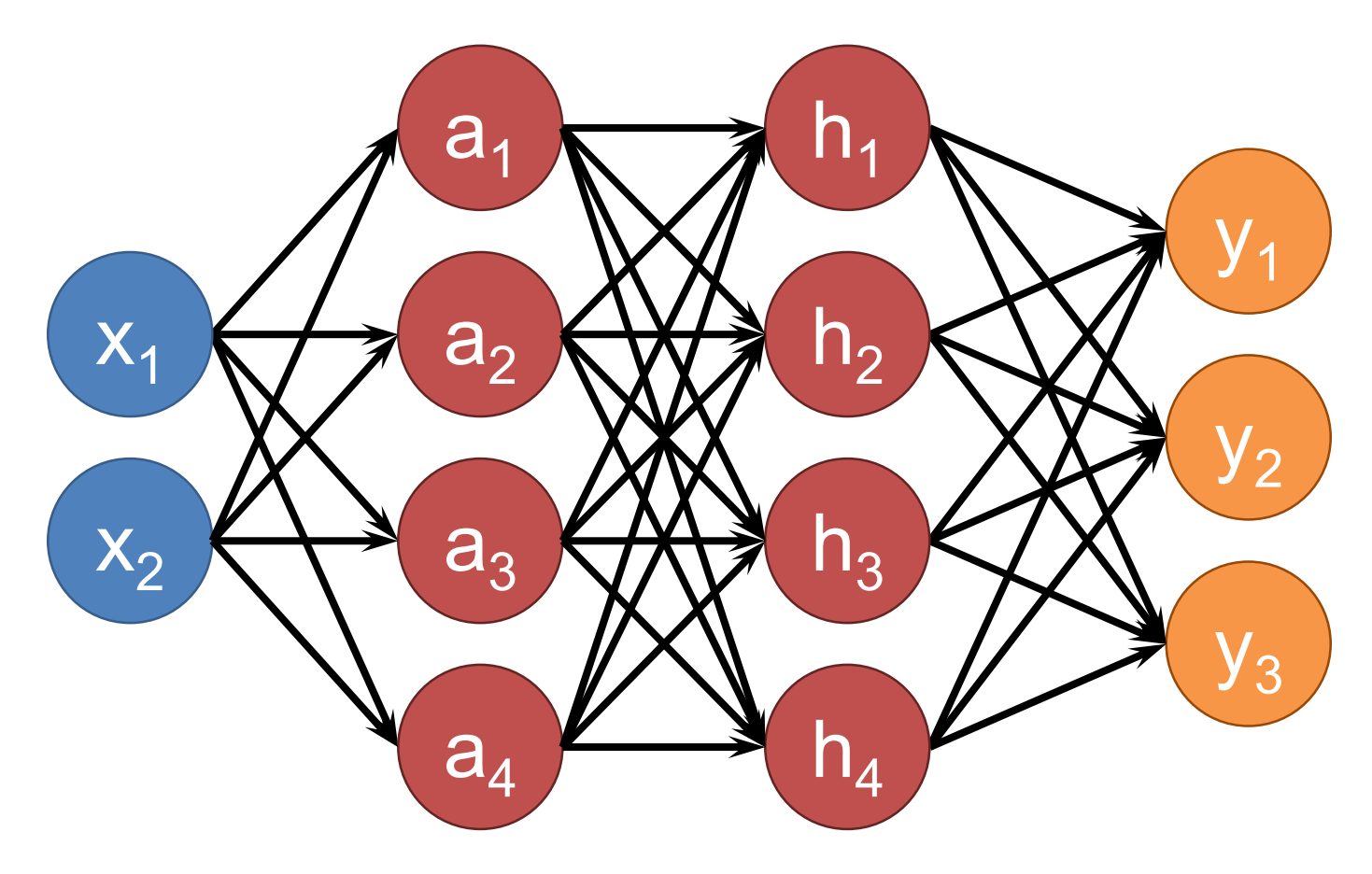

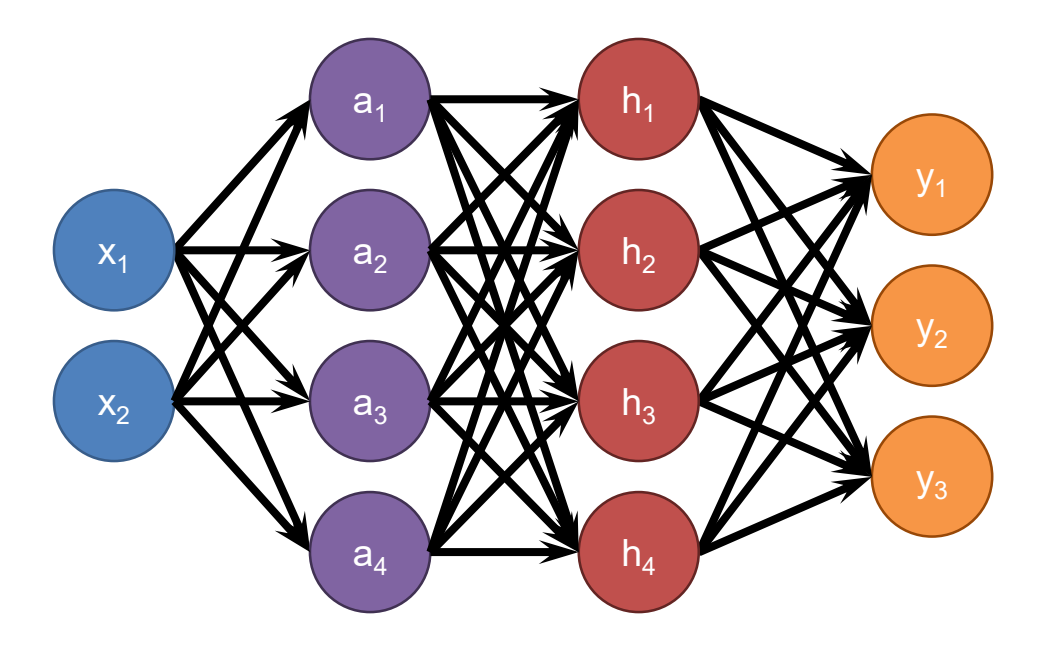

Each neuron connects to each neuron in the previous layer

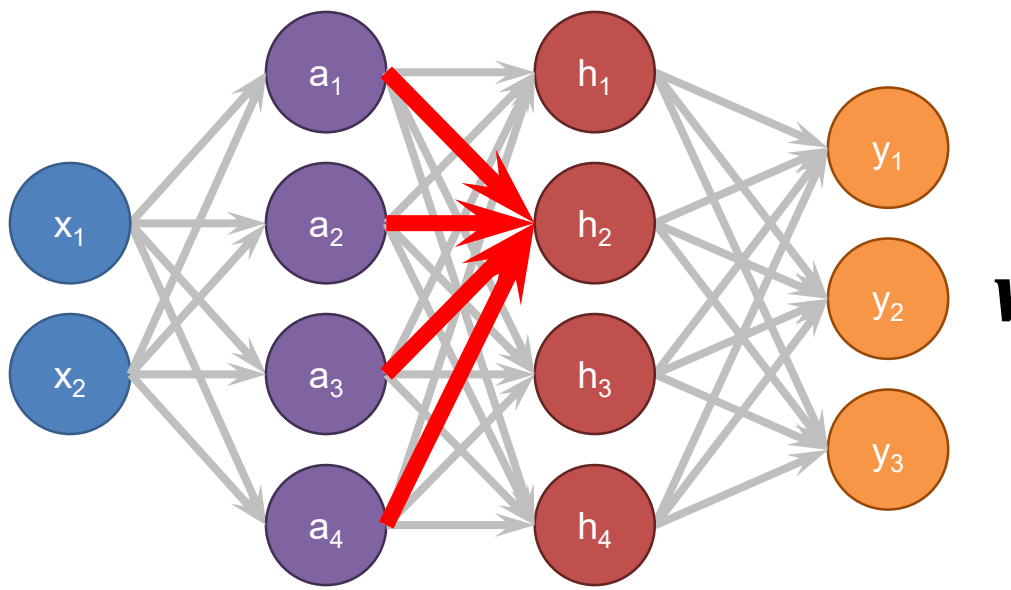

 All layer *a* values  $\boldsymbol{w_{i}}$ ,  $b_{i}$  Neuron i weights, bias Activation function

# $h_i = f(w_i^T a + b_i)$

How do we do all the neurons all at once?

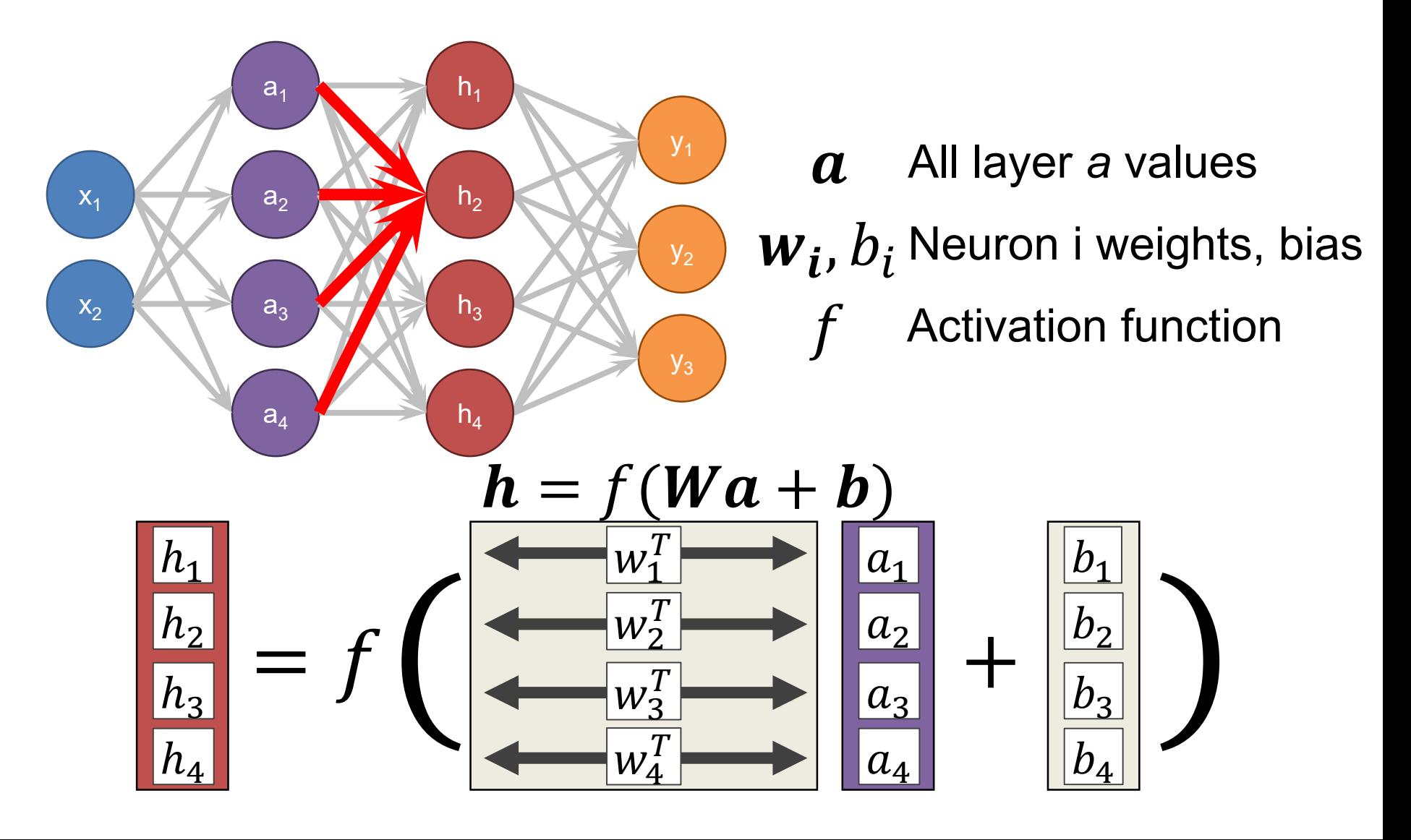

#### Define New Block: "Linear Layer" *(Ok technically it's Affine)*

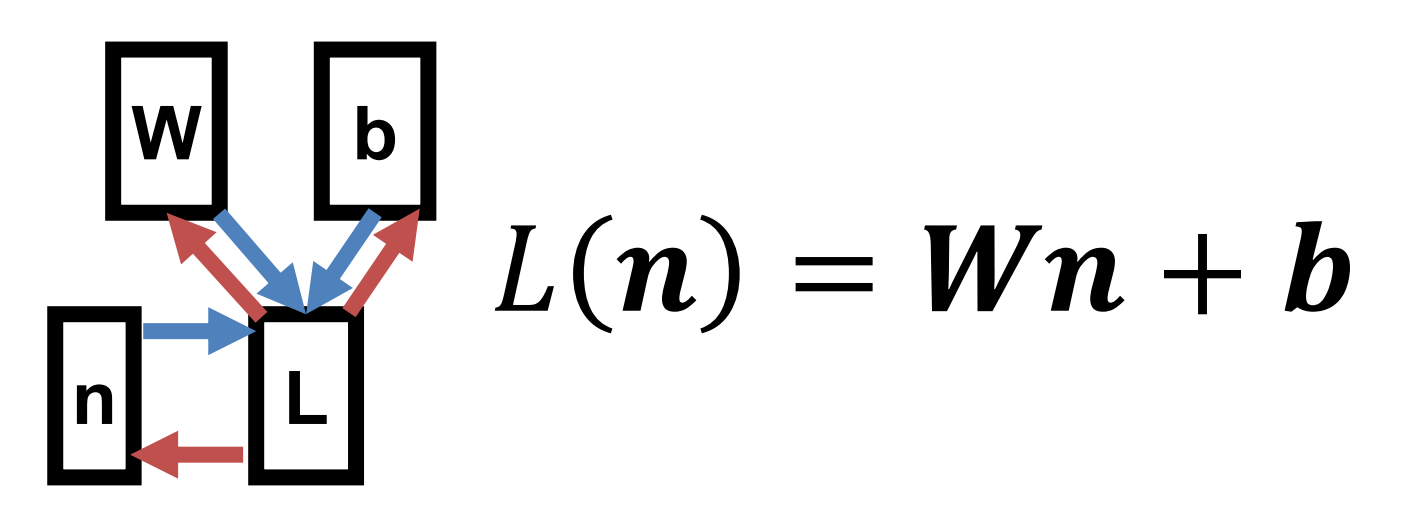

Can get gradient with respect to all the inputs *(do on your own; useful trick: have to be able to do matrix multiply)*

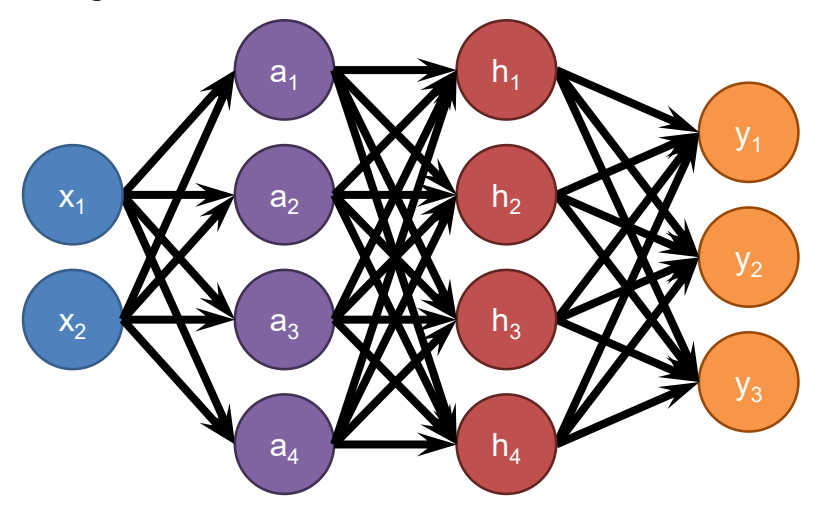

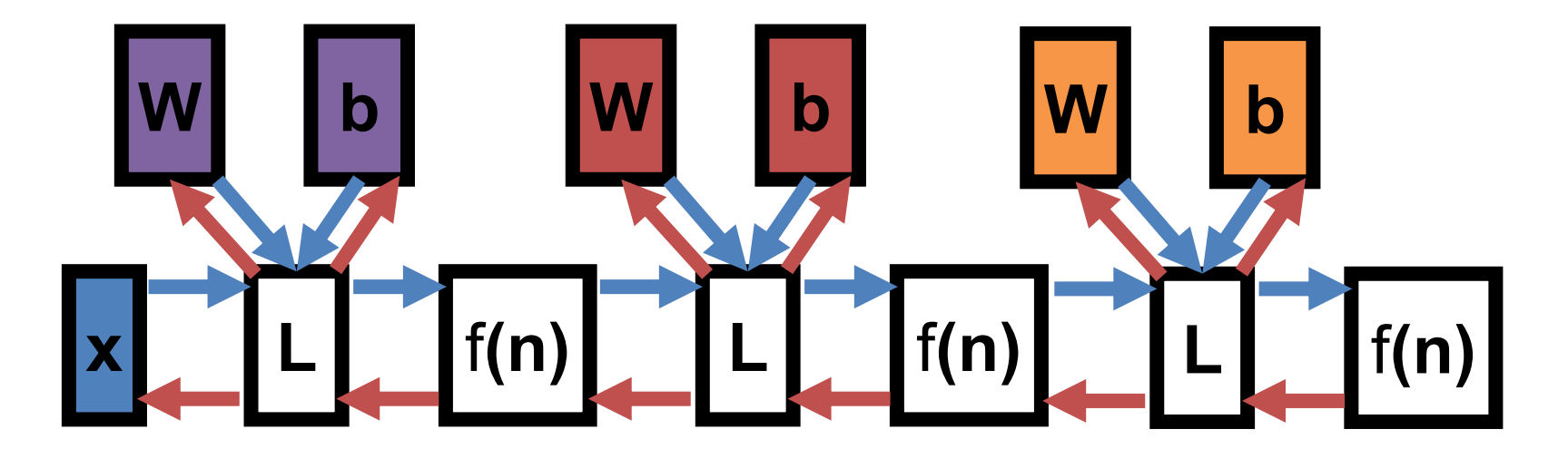

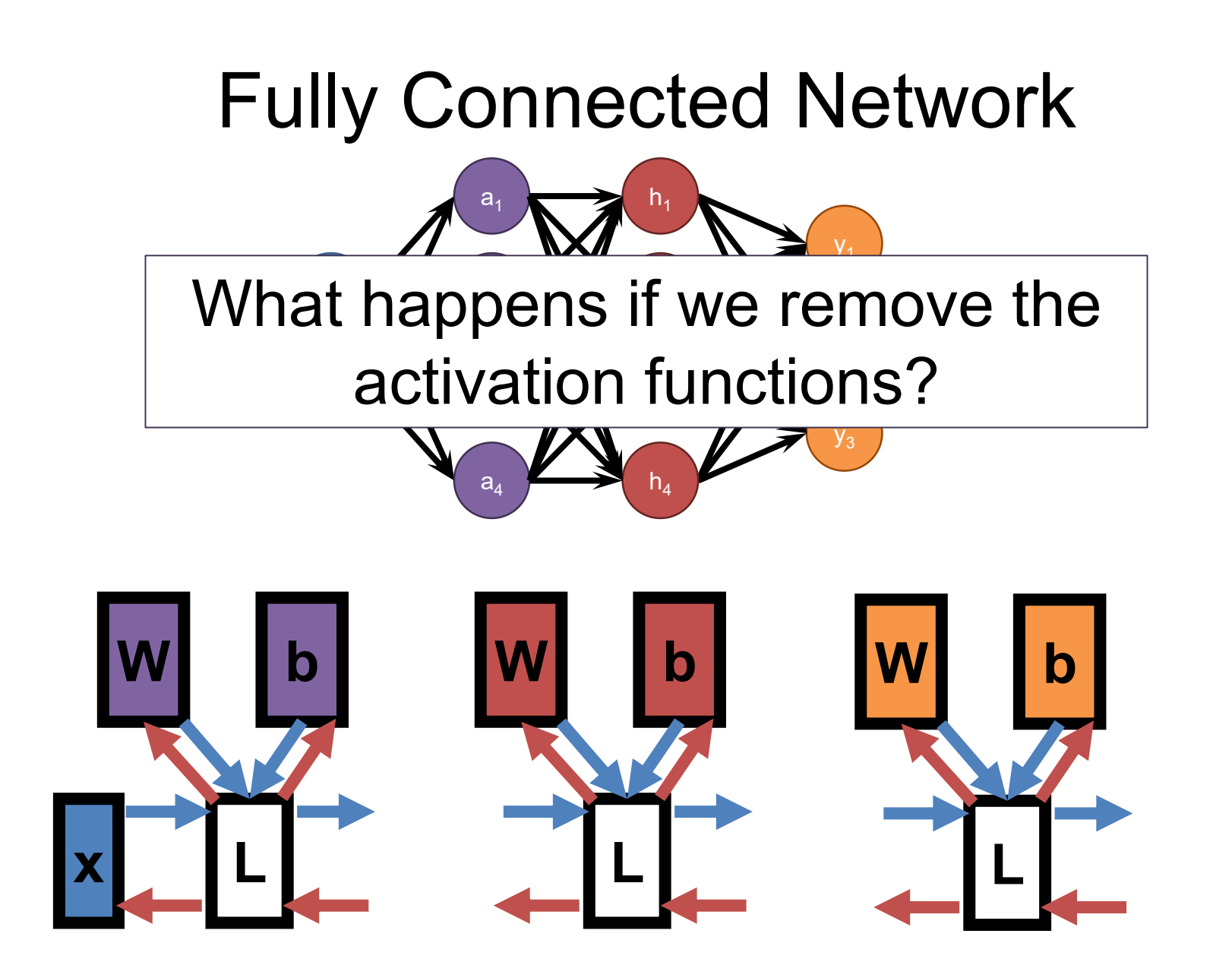

#### Demo Time

[https://cs.stanford.edu/people/karpathy/con](https://cs.stanford.edu/people/karpathy/convnetjs/demo/classify2d.html) vnetjs/demo/classify2d.html